### Modellbasierte Softwareentwicklung (MODSOFT) Part II *Domain Specific Languages*

## EMF

Prof. Joachim Fischer / Dr. Markus Scheidgen / Dipl.-Inf. Andreas Blunk

> {fischer,scheidge,blunk}@informatik.hu-berlin.de LFE Systemanalyse, III.310

## Agenda

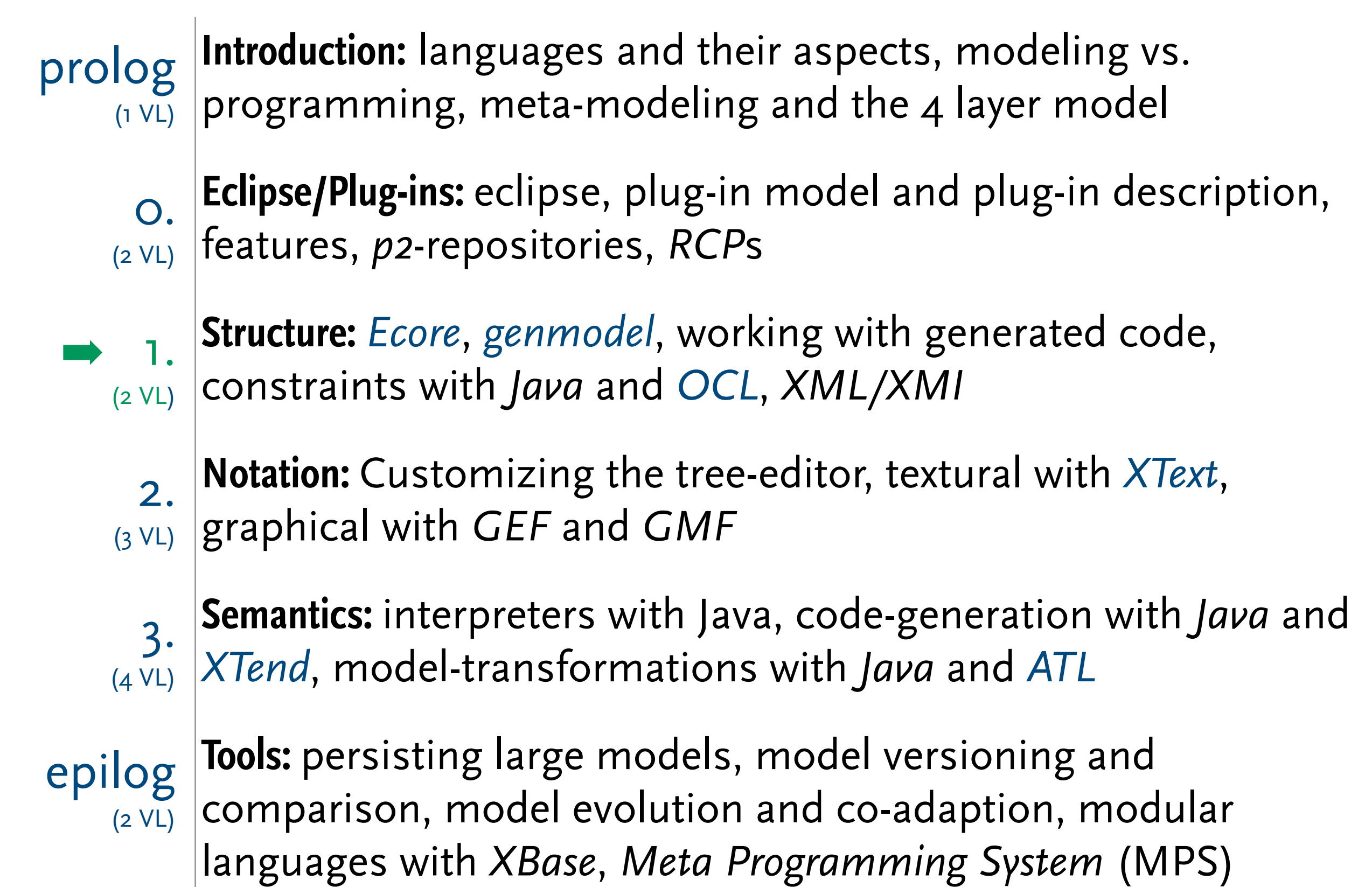

# **Previously on MODSOFT**

### Eclipse Modeling Framework

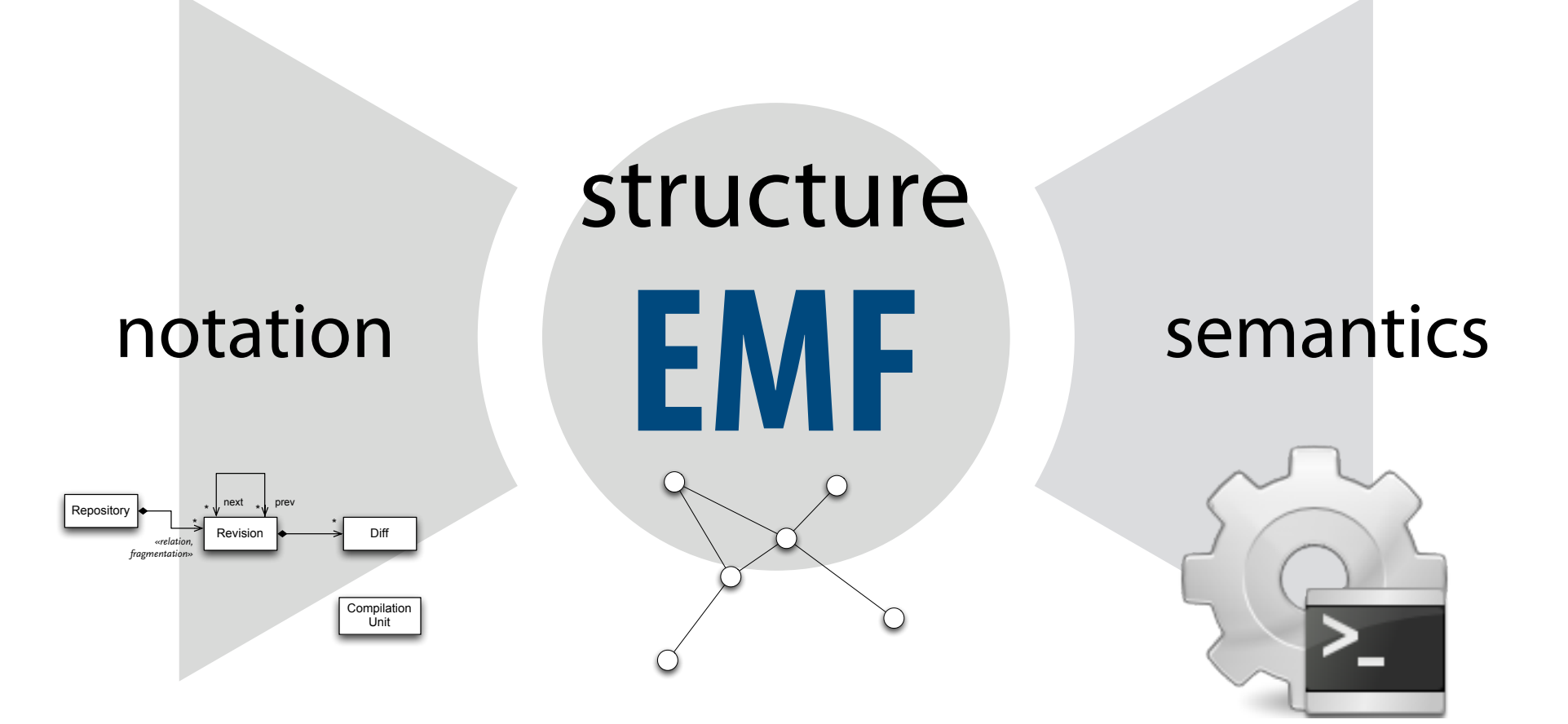

### Instantiation: Attribute, Reference/ Property, Link

- ▶ Instantiation extends to class features.
- ▶ A structural feature defines
	- name
	- type (usually a classifier)
	- multiplicity, visibility
- ▶ A structural feature is instantiated through sets (multiplicity!) of properties and links (i.e. value sets)

### Instantiation: Attribute, Reference/ Property, Link

- $\blacktriangleright$  Instantiation extends to clas!
- ▶ A structural feature defines
	- name
	- type (usually a classifier)
	- multiplicity, visibility

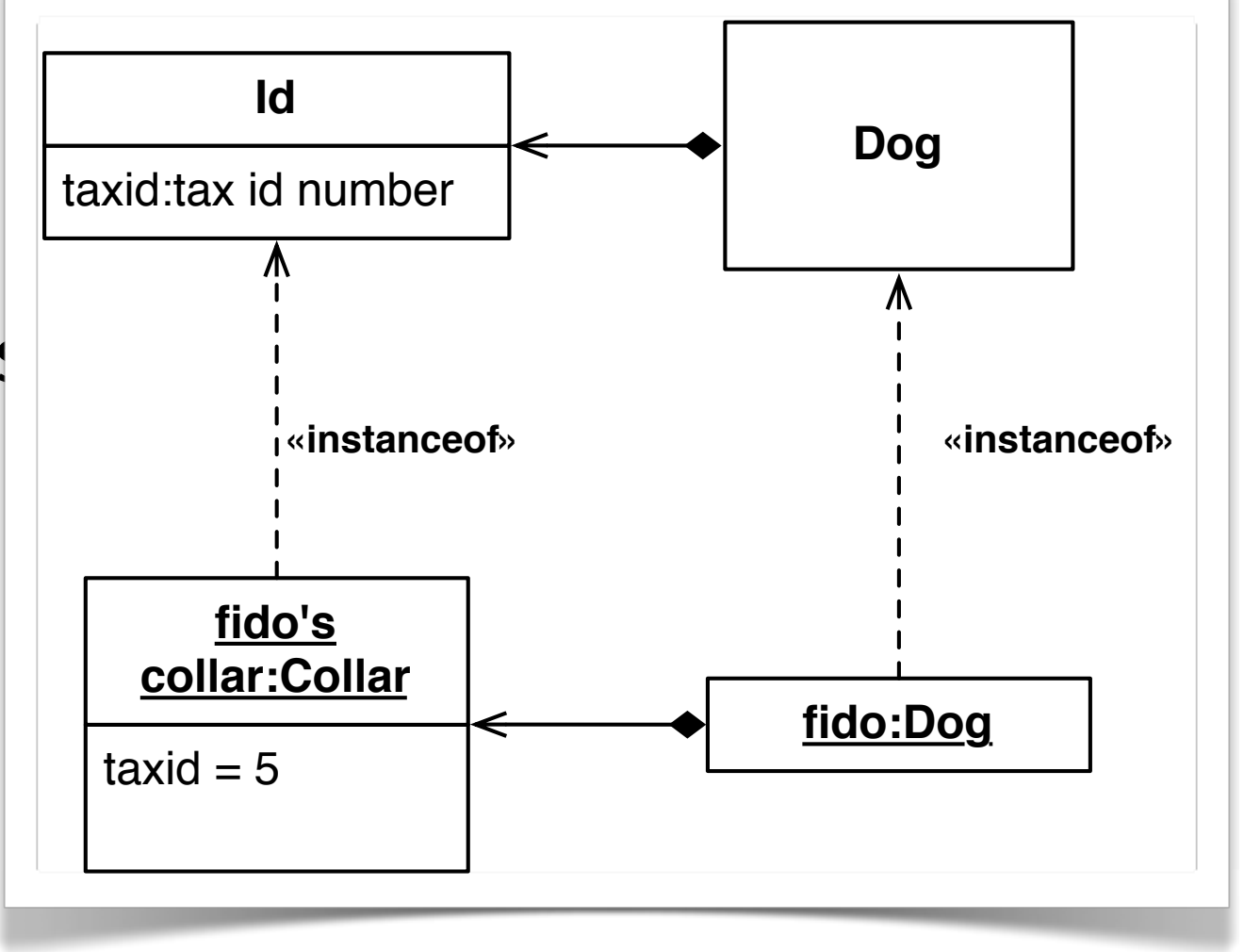

▶ A structural feature is instantiated through sets (multiplicity!) of properties and links (i.e. value sets)

## Clabject

- ▶ Model elements are both Objects and Types (Classes) [1]
- ▶ Clabject is an illustration of this duality [2]

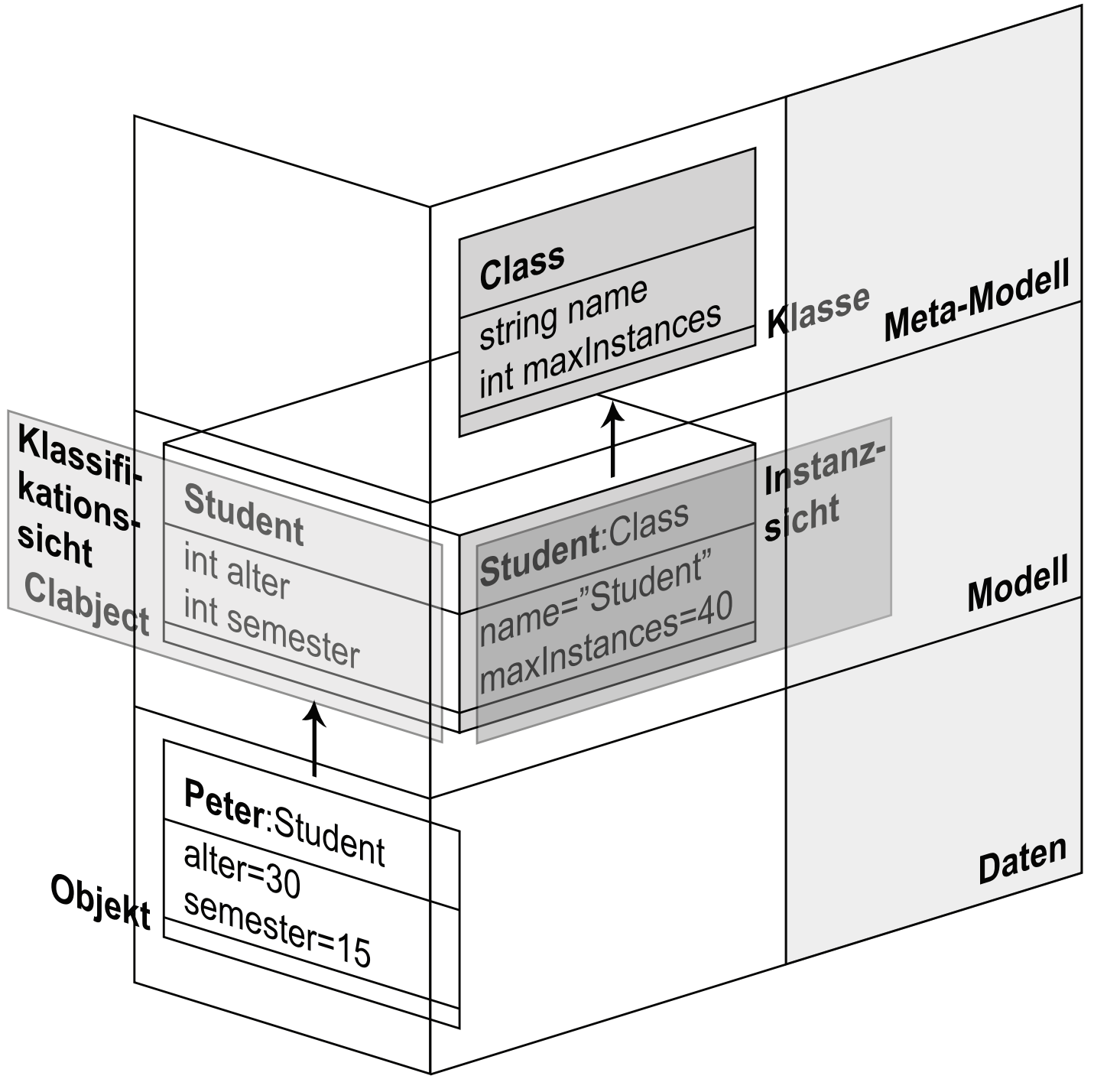

1. Jim Odell: *Power Types*, Journal of Object-Oriented Programming, 1994

2. Colin Atkinson, Thomas Kühne: *Meta-Modeling Distributed Environments*, Enterprise Distributed Computing, 1997

Examples for Meta-Modeling Formalisms

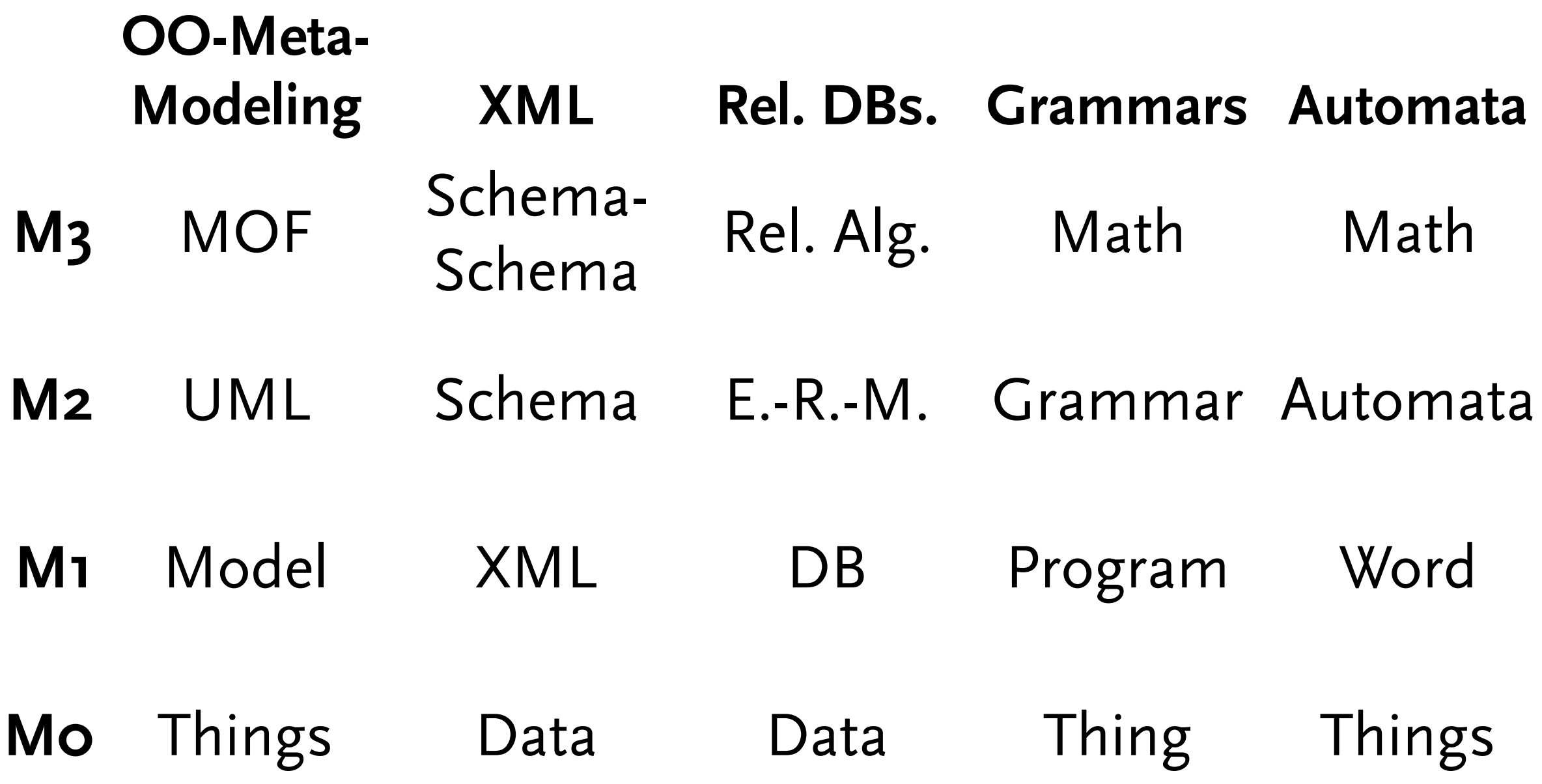

# **Eclipse Modeling Framework (EMF)**

Examples for Meta-Modeling Formalisms

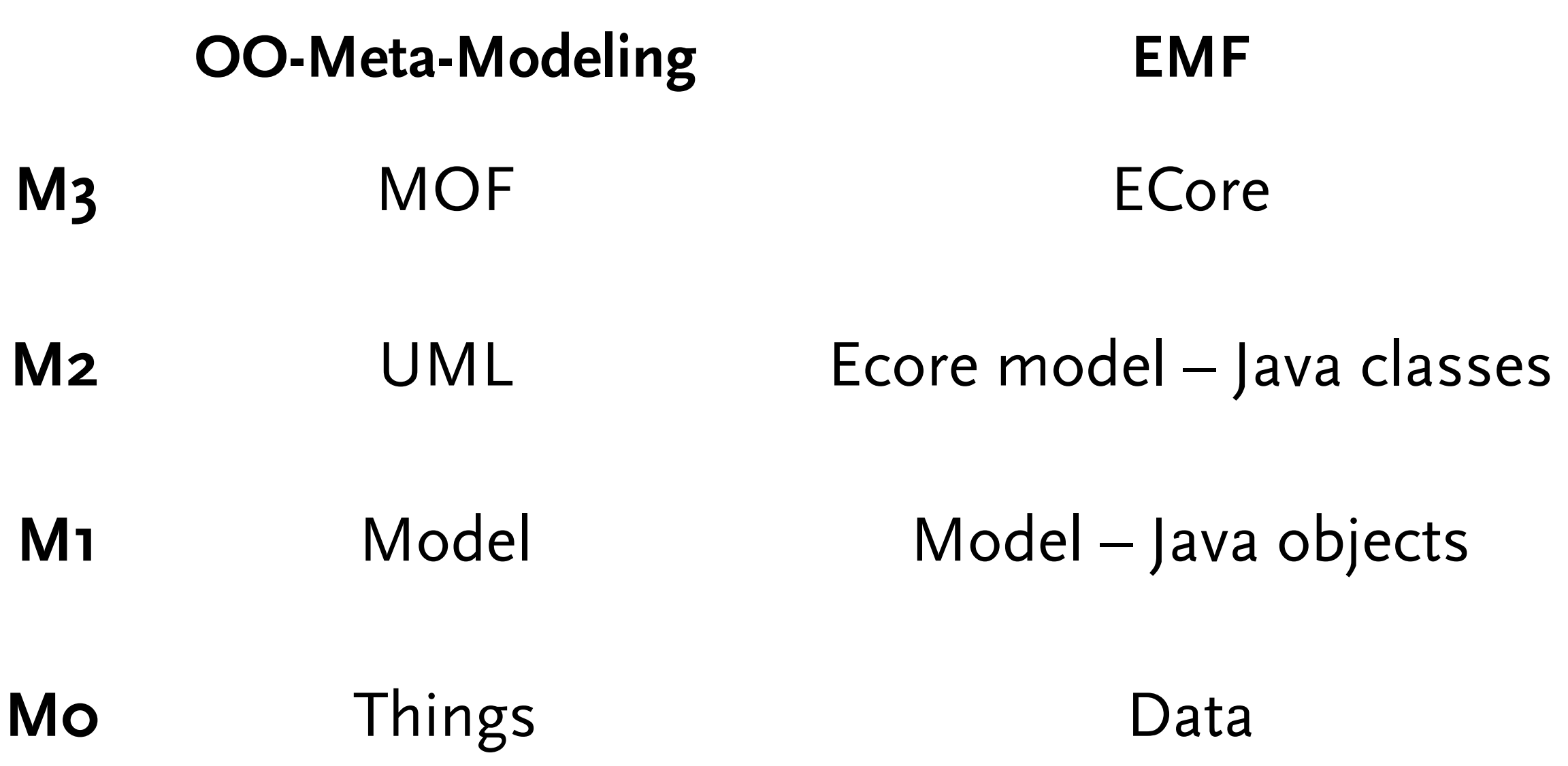

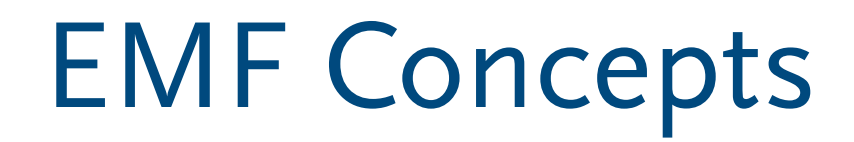

- ▶ Ecore model
- ▶ Java mapping
- ▶ Reflection
- ▶ XMI, URIs, resources, and resource sets
- ▶ Notifications and Adapter
- ▶ Edit and editor
- ▶ Generator models

# **The Ecore Model of (EMF)**

#### Ecore Meta-Meta-Model

- ▶ Basically EMOF from MOF 2.0
	- all classifier names start with "E" (to deal with *replication of concepts*)
	- no associations, only association ends (EReference)
	- aligned with Java
		- ◆ Primitive types resemble Java primitive types (EInt, EString, EDouble, etc.)
		- ◆ Java classes as EDataType
	- objects are not directly part of the Ecore model, but each element on the lower layers will inherit from Java class EObject (*Power Type*-like approach to deal with *ambiguous instantiation*)

#### Ecore Meta-Meta-Model

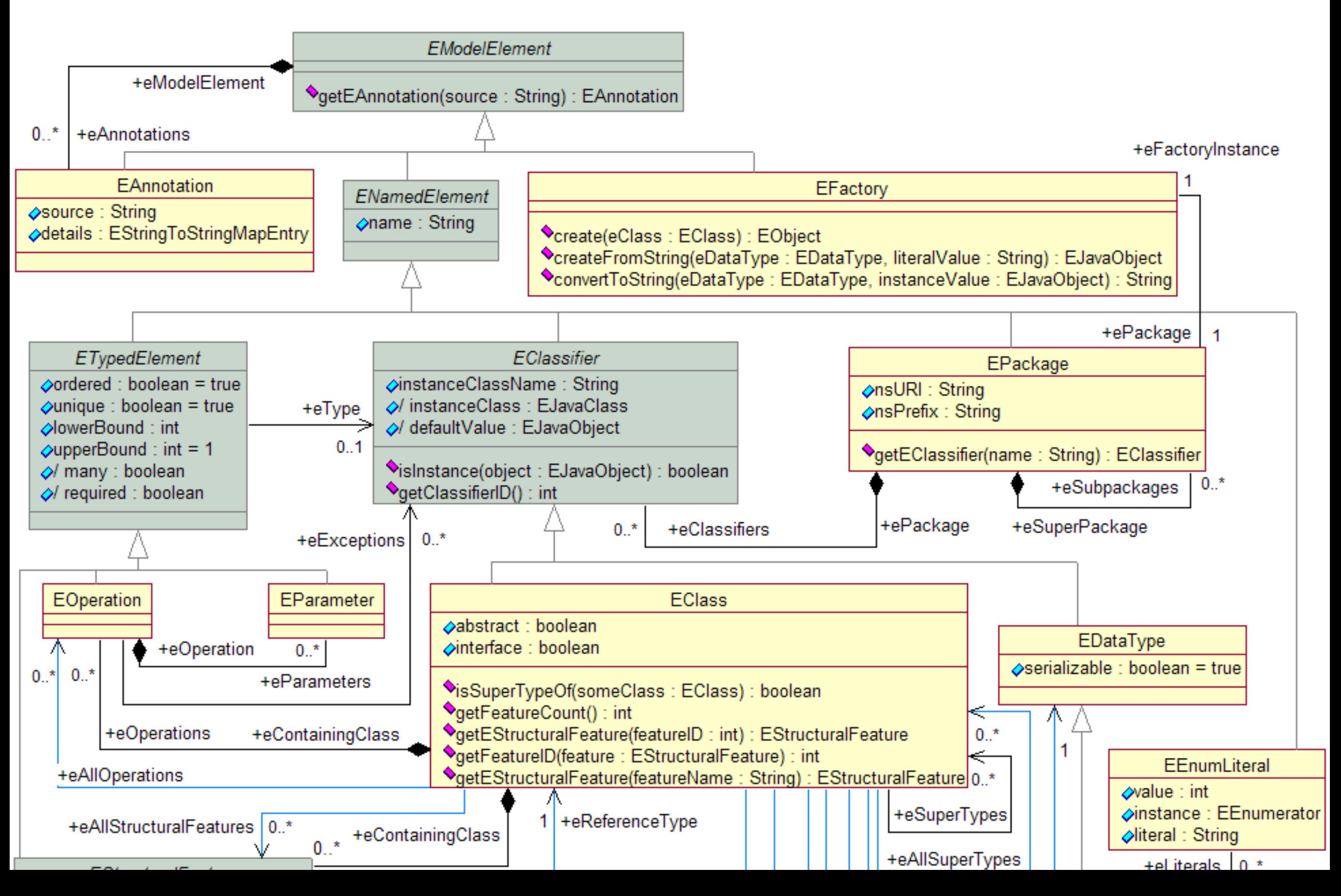

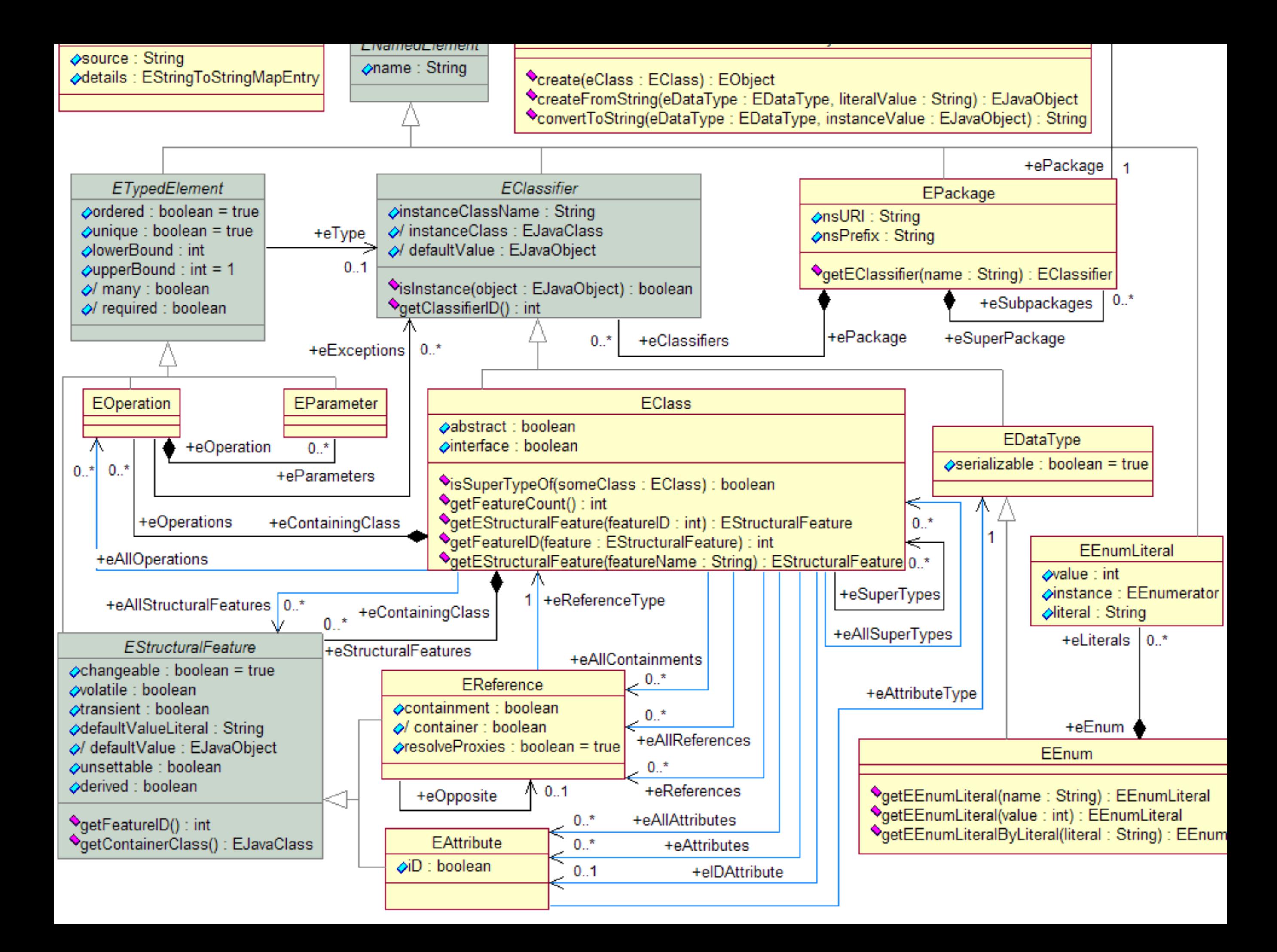

# **The Ecore-to-Java Mapping(s) of EMF**

EMF – Workflow

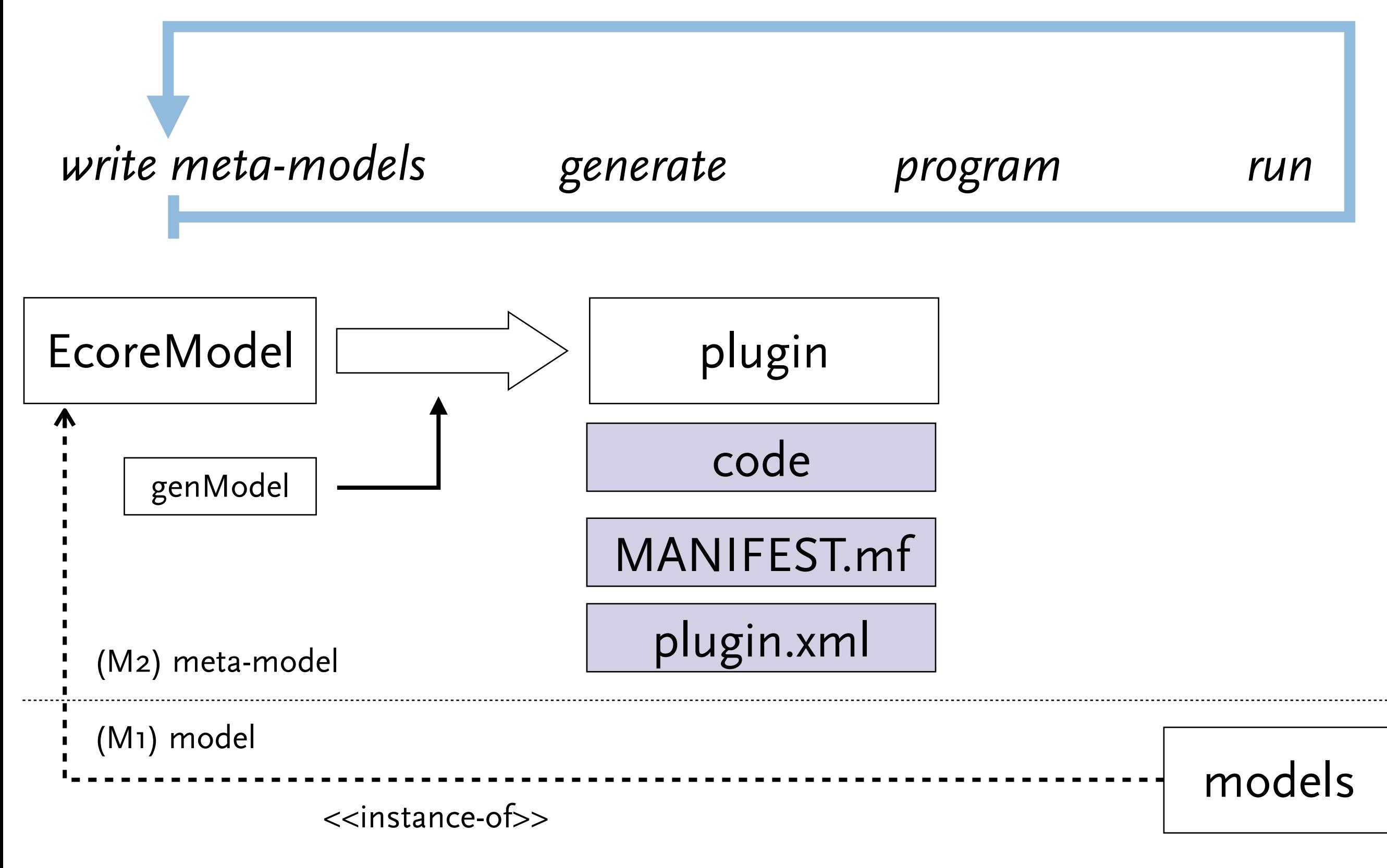

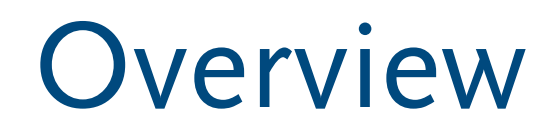

▶ Strict separation of interface and implementation

- ▶ Interface
- ▶ Implementation, varies in
	- Generated classes
	- Abstract classes
	- Meta-class depended behavior

#### Names

#### ▶ Requires well-formed Java names

- class name "\$Dog()" -> error in .genmodel
- ▶ Names are sometimes modified to match conventions
	- reference name "pets" -> access method name "getPets"
- ▶ Mapping of names is often configurable
	- e.g. package prefixes "fido"->"de.hub.modsoft.fido"

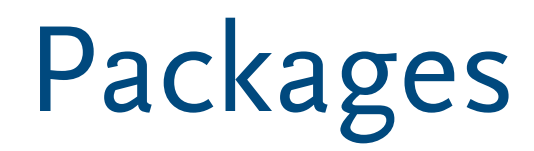

- ▶ For each EPackage EMF generates three (more or less) Java packages
	- <genmodel-prefix>.<name>
	- <genmodel-prefix>.<name>.impl
	- <genmodel-prefix>.<name>.util

#### Interfaces

▶ EPackage ← <Name>Package

```
EClass get<ClassName>()
```
■ EStructuralFeature get<ClassName>\_<FeatureName>()

#### ▶ EFactory ← <Name>Package

■ <Class> create<ClassName>()

▶ EObject ← <Name>

■ getter and setter for single valued features

<Type> get<Name>()

void set<Name>(<Type>)

■ getter for multi valued features EList<Type> get<Name>()

#### ▶ EList

interface for value sets

### Interfaces – EPackage, EFactory, EClass/EObject

package fido;

```
public interface FidoPackage extends EPackage {
   static FidoPackage eINSTANCE;
```

```
EClass getPet();
EClass getDog();
EClass getOwner();
EReference getOwner_pets();
EAttribute getPet_name();
```

```
}
```
public interface FidoFactory extends EFactory { static FidoFactory eINSTANCE;

```
Dog createDog();
Owner createOwner();
```
}

```
public interface Pet extends EObject { ... }
```

```
public interface Dog extends Pet { ... }
```
public interface Owner extends EObject { ... }

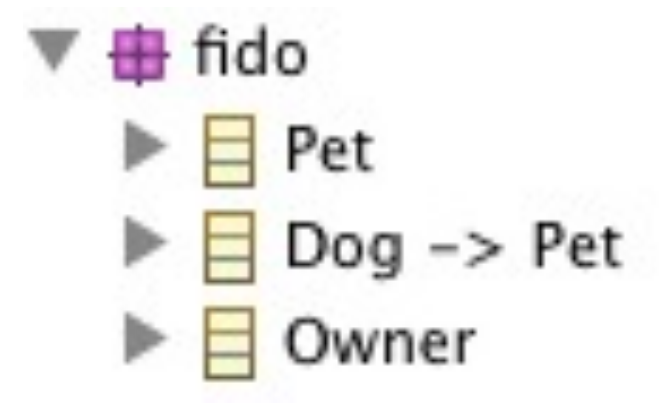

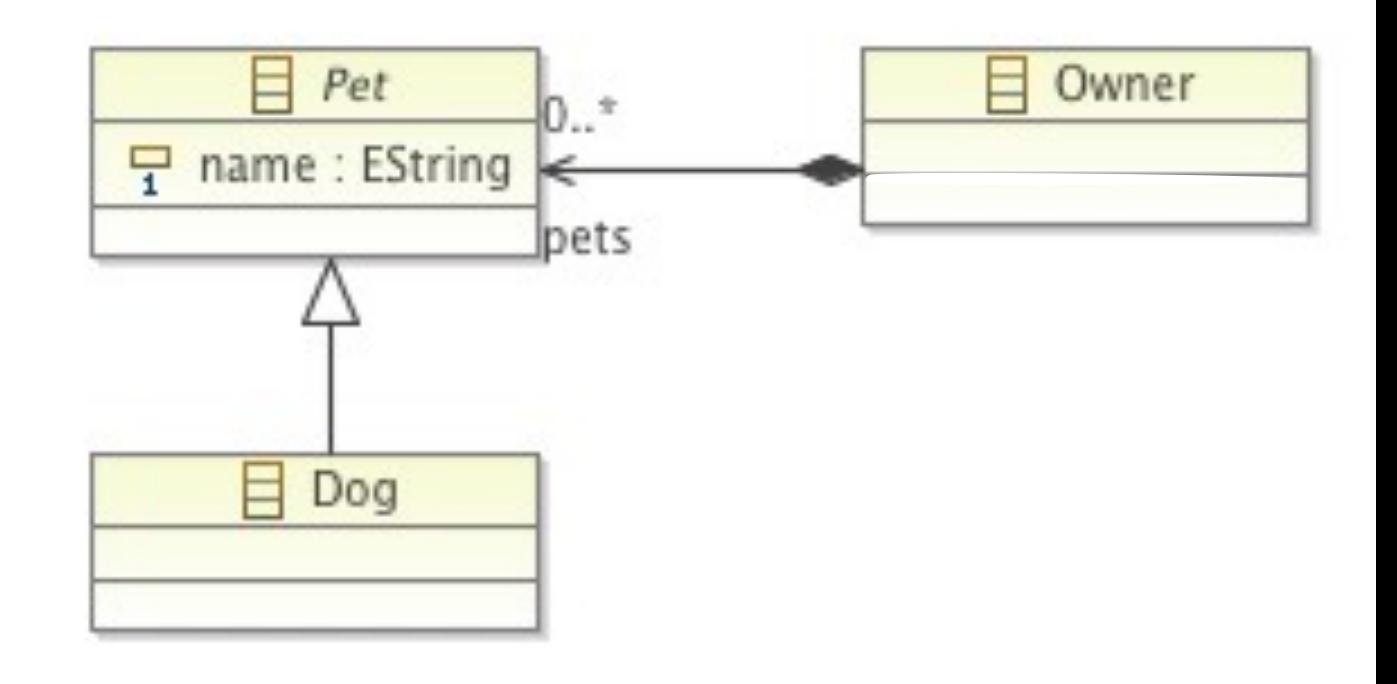

#### Interfaces – EClass/EObject, EAttribute, EReference

```
public interface Pet extends EObject {
   String getName();
   void setName(String name);
}
public interface Dog extends Pet {
}
public interface Owner extends EObject {
   EList<Pet> getPets();
}
public interface EList<E> extends List<E> {
   ...
}
```
package fido;

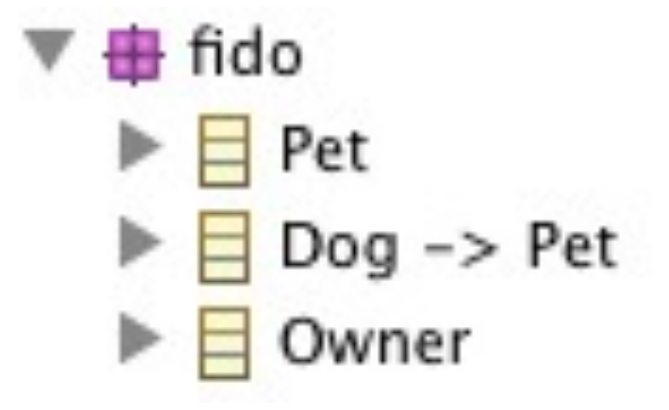

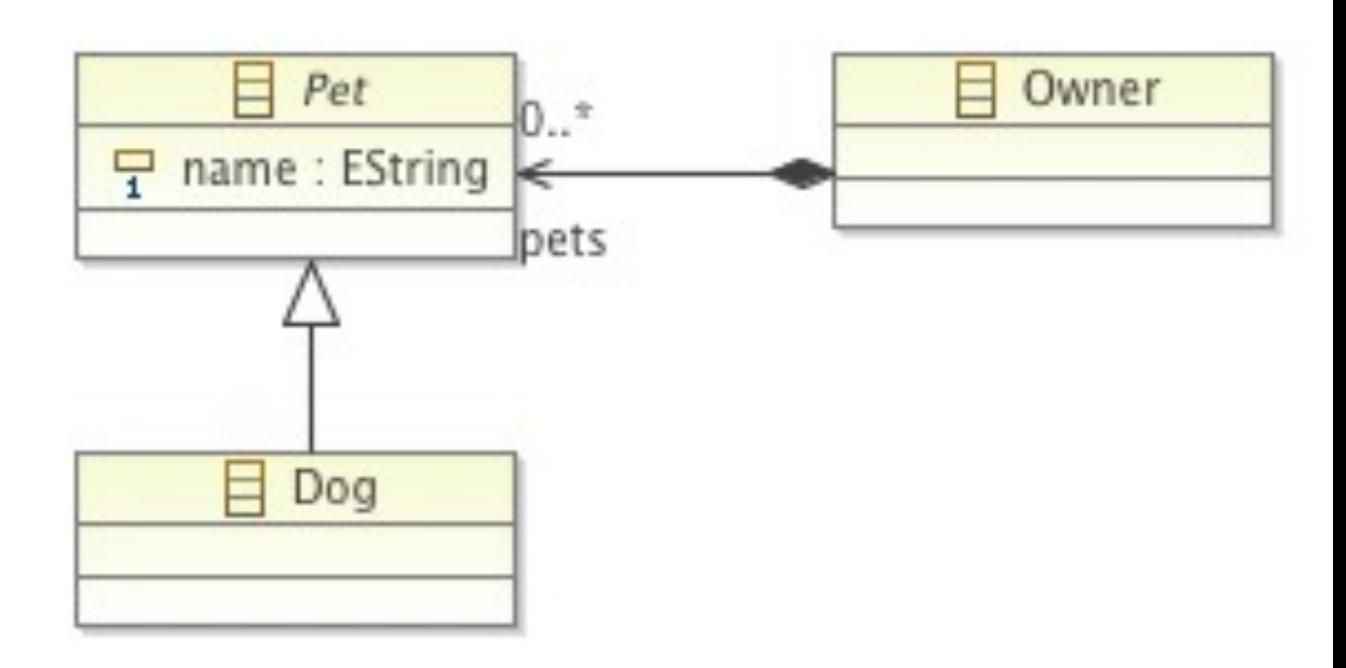

### Interfaces – Operations, derived Features

#### description is **volatile**

package fido;

}

public interface Owner extends EObject {

EList<Pet> getPets();

String getDescription();

boolean isSetDescription();

String createDescription();

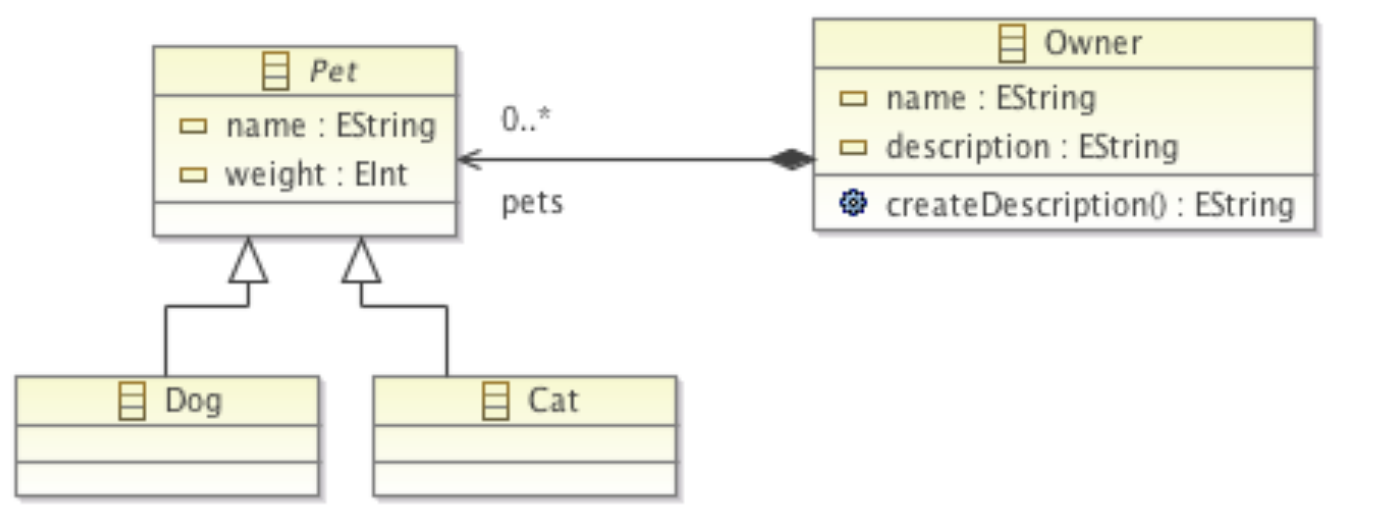

#### Implementation – Objects and Features

```
package fido.impl;
```
...

...

...

}

}

}

```
public abstract class PetImpl extends EObjectImpl
      implements Pet {
   protected String name;
```
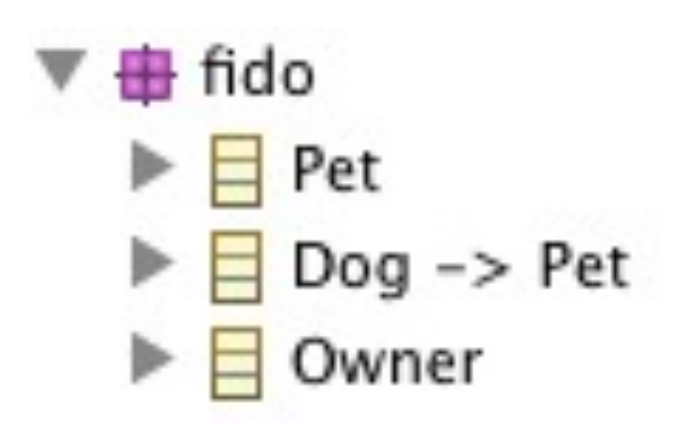

```
public class DogImpl extends PetImpl implements Dog {
```

```
public class OwnerImpl extends EObjectImpl 
      implements Owner {
   protected EList<Pet> pets;
```
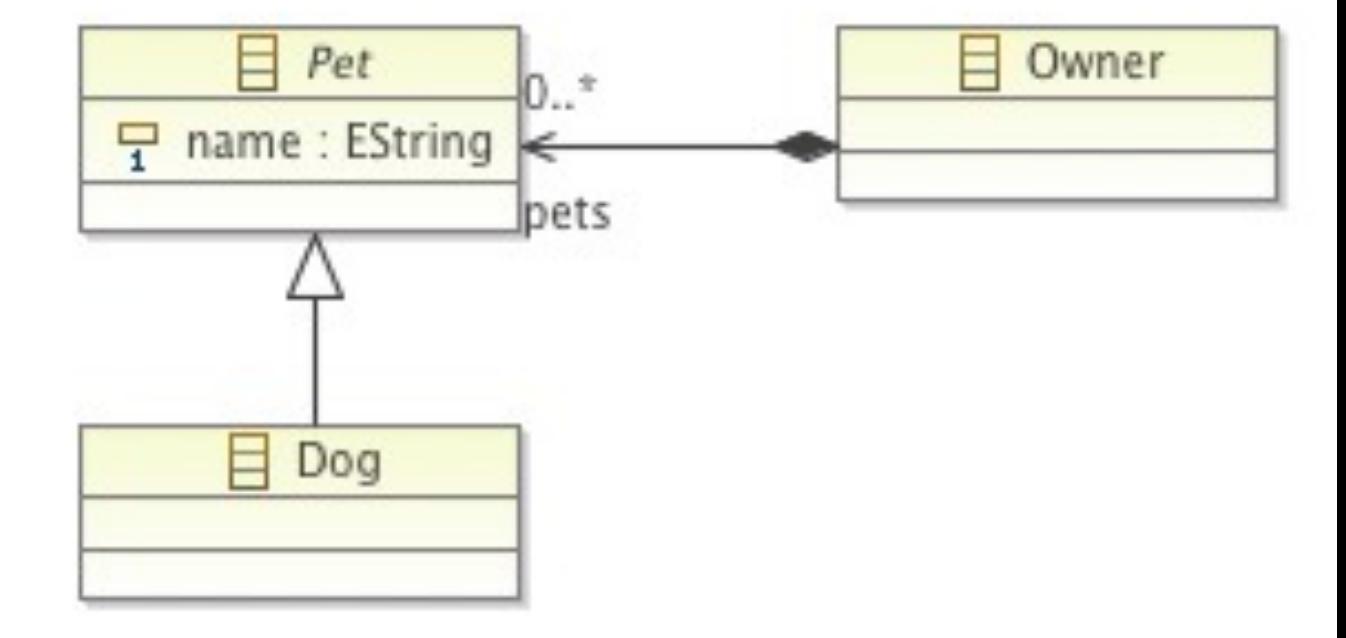

#### Implementation – Operations, derived Features

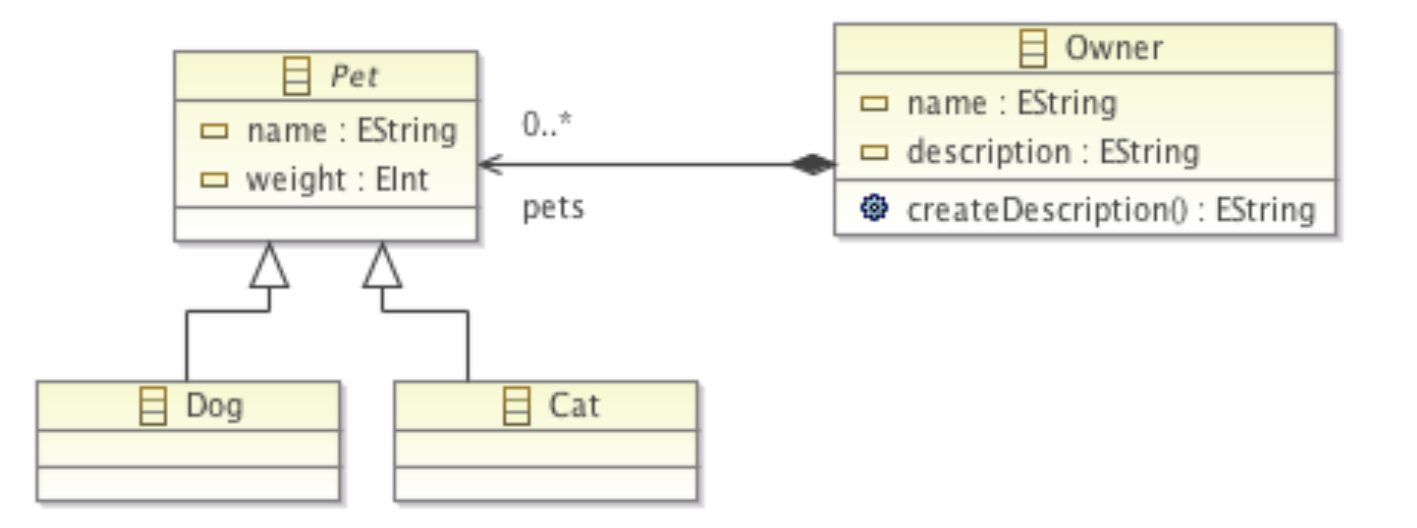

#### Implementation – Operations, derived Features

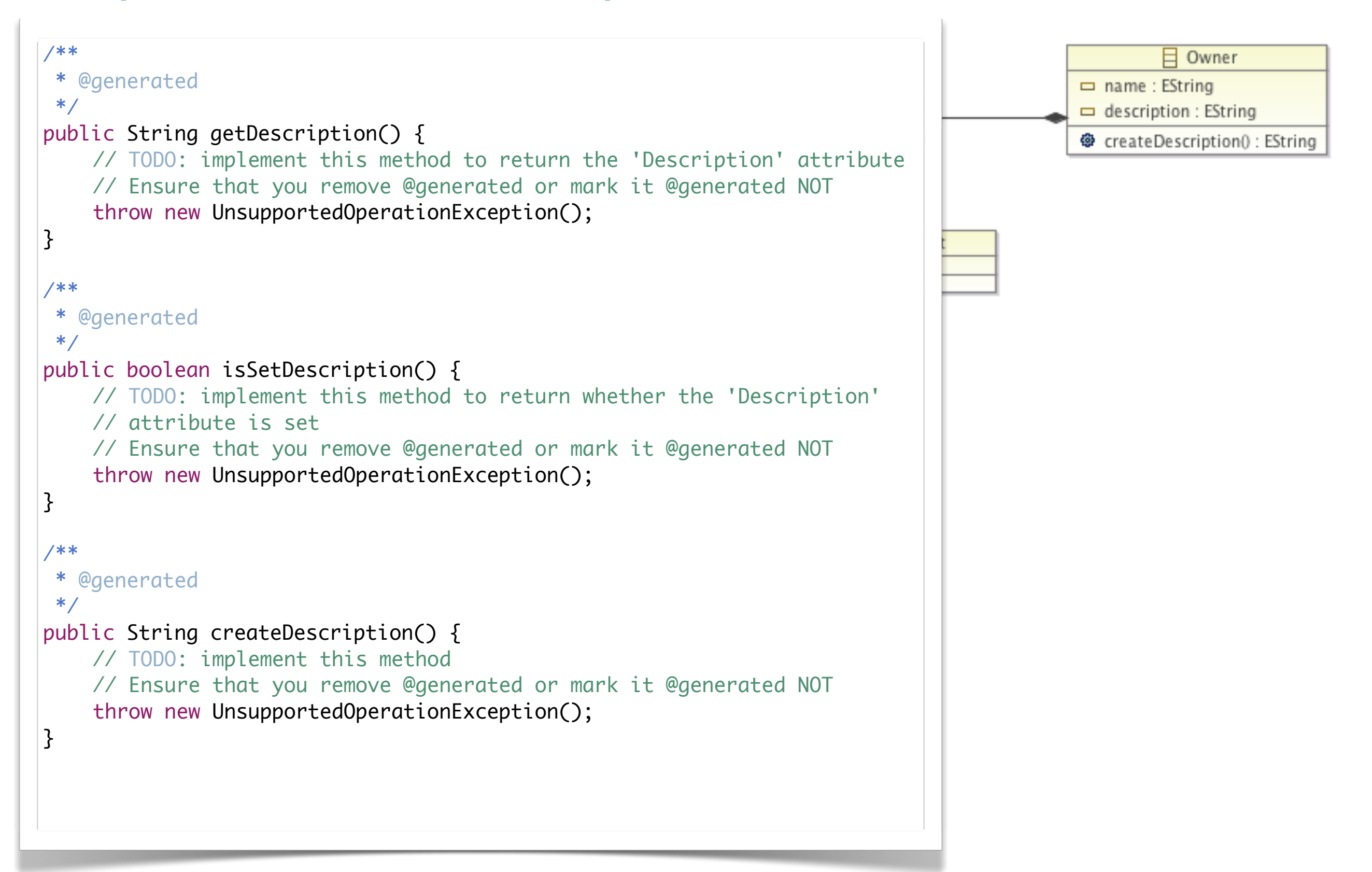

#### Implementation – Operations, derived Features

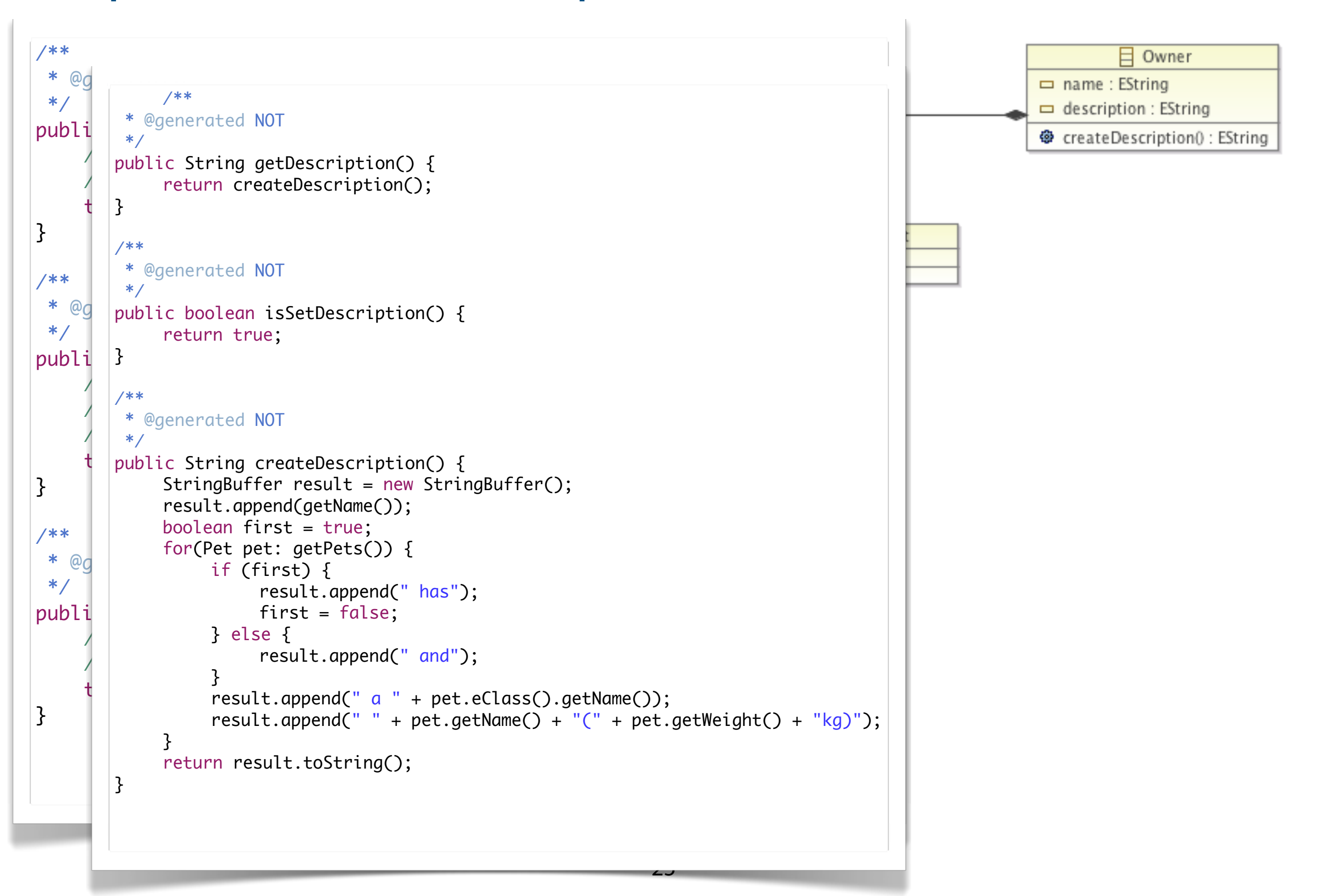

#### Additional, Yet Important Artifacts

 $\blacktriangleright$  fido.util

#### ▶ MANIFEST.mf

```
Export-Package: fido,
  fido.impl,
  fido.util
Require-Bundle: org.eclipse.core.runtime,
  org.eclipse.emf.ecore;
```
#### ▶ plugin.xml

```
 <extension point="org.eclipse.emf.ecore.generated_package">
    <package
          uri="http://fido/1.0"
          class="fido.FidoPackage"
          genModel="model/Fido.genmodel"/>
 </extension>
```
### Example Usage of the Generated Code

### Example Usage of the Generated Code

```
package de.hub.modsoft.fido;
```
}<br>}

```
import fido.Dog;
import fido.FidoFactory;
import fido.Owner;
public class TestFido {
   public static void main(String[] args) {
       	 	 Owner markus = FidoFactory.eINSTANCE.createOwner();
       	 	 markus.setName("Markus");
       	 	 Dog fido = FidoFactory.eINSTANCE.createDog();
       	 	 fido.setName("Fido");
       	 	 fido.setWeight(20);
       	 	 markus.getPets().add(fido);
       System.out.println(markus.getDescription());
   }
```
#### pc  $\ast$  / import in the StringBuffer (); in result.append(getName());  $ir \mid$  boolean first = true; public class that  $\mathop{\rm if}\nolimits$  (first) {  $first = false;$  $\parallel$  3 else { $\Box$ **definit** result.append(" and");  $\blacksquare$  $\begin{bmatrix} \cdot & \cdot & \cdot \\ \cdot & \cdot & \cdot \\ \cdot & \cdot & \cdot \\ \cdot & \cdot & \cdot \end{bmatrix}$  result.append(" a " + pet.eClass().getName());  $\parallel$  result.append(" " + pet.getName() + "(" + pet.getWeight() + "kg)");  $\mathbb{R}$  System.out.println(markus.getDescription()); } /\*\* \* @generated NOT \*/ public String createDescription() { for(Pet pet: getPets()) { result.append(" has"); } } return result.toString(); } Example Usage of the Generated Code

#### pc  $\ast$  / import in the StringBuffer (); in result.append(getName());  $ir \mid$  boolean first = true; public class that  $\mathop{\rm if}\nolimits$  (first) {  $first = false;$  $\parallel$  3 else { $\Box$ **definit** result.append(" and");  $\blacksquare$  $\begin{bmatrix} \cdot & \cdot & \cdot \\ \cdot & \cdot & \cdot \\ \cdot & \cdot & \cdot \\ \cdot & \cdot & \cdot \end{bmatrix}$  result.append(" a " + pet.eClass().getName());  $\parallel$  result.append(" " + pet.getName() + "(" + pet.getWeight() + "kg)");  $\mathbb{R}$  System.out.println(markus.getDescription()); } /\*\* \* @generated NOT \*/ public String createDescription() { for(Pet pet: getPets()) { result.append(" has"); } } return result.toString(); } Example Usage of the Generated Code

#### Markus has a Dog Fido(20kg)

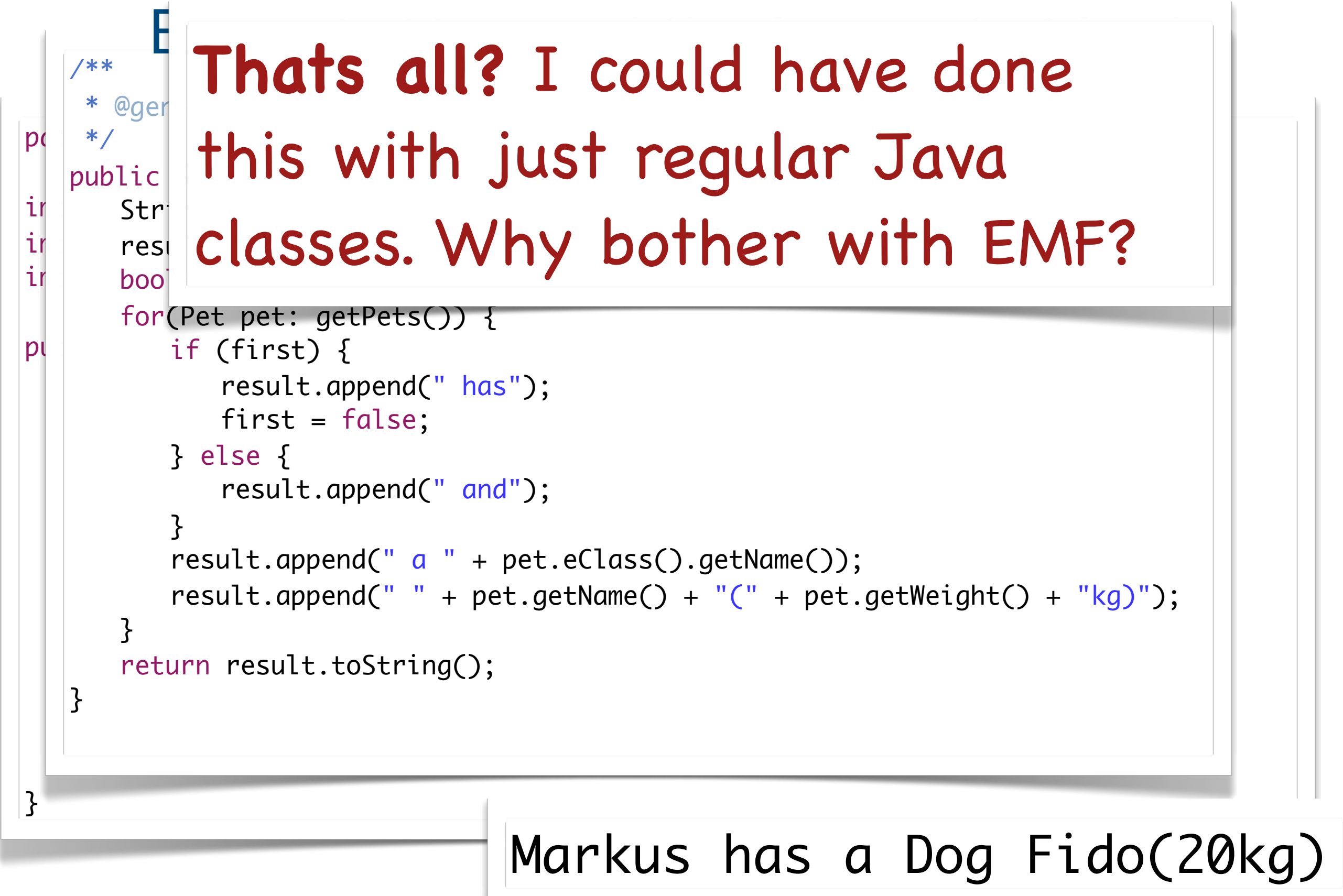

#### 27

## This plain Java Mapping is Only the Basis for ...

#### ▶ EMF

- Serialization
- Notifications
- Edit and editor
- Validation

■ ...

- ▶ other frameworks for ...
	- textual and graphical notations
	- code generation
	- model transformations

**The Ecore-to-Java Mapping(s) of EMF in the Context of Multi-Layer Meta-Modeling**
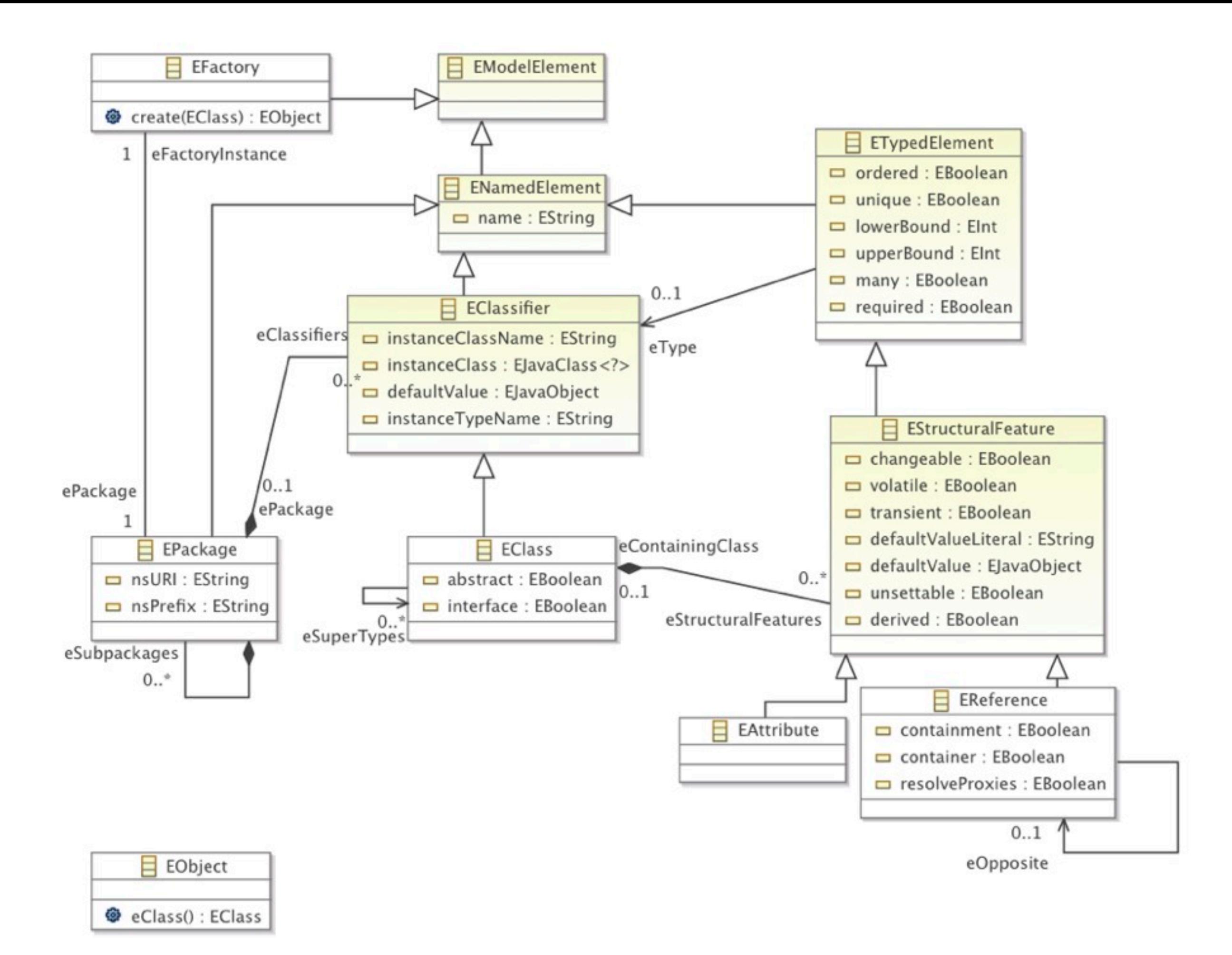

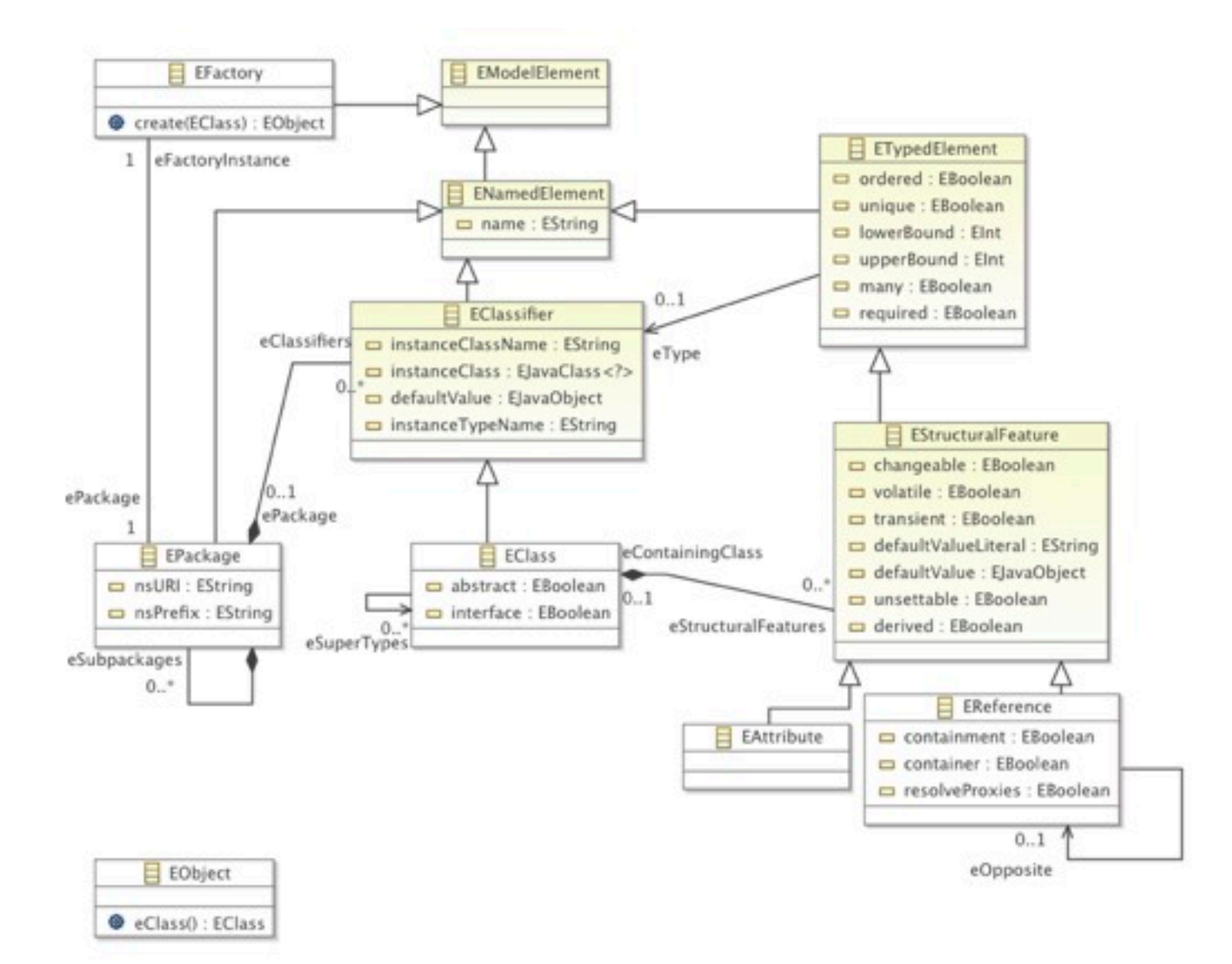

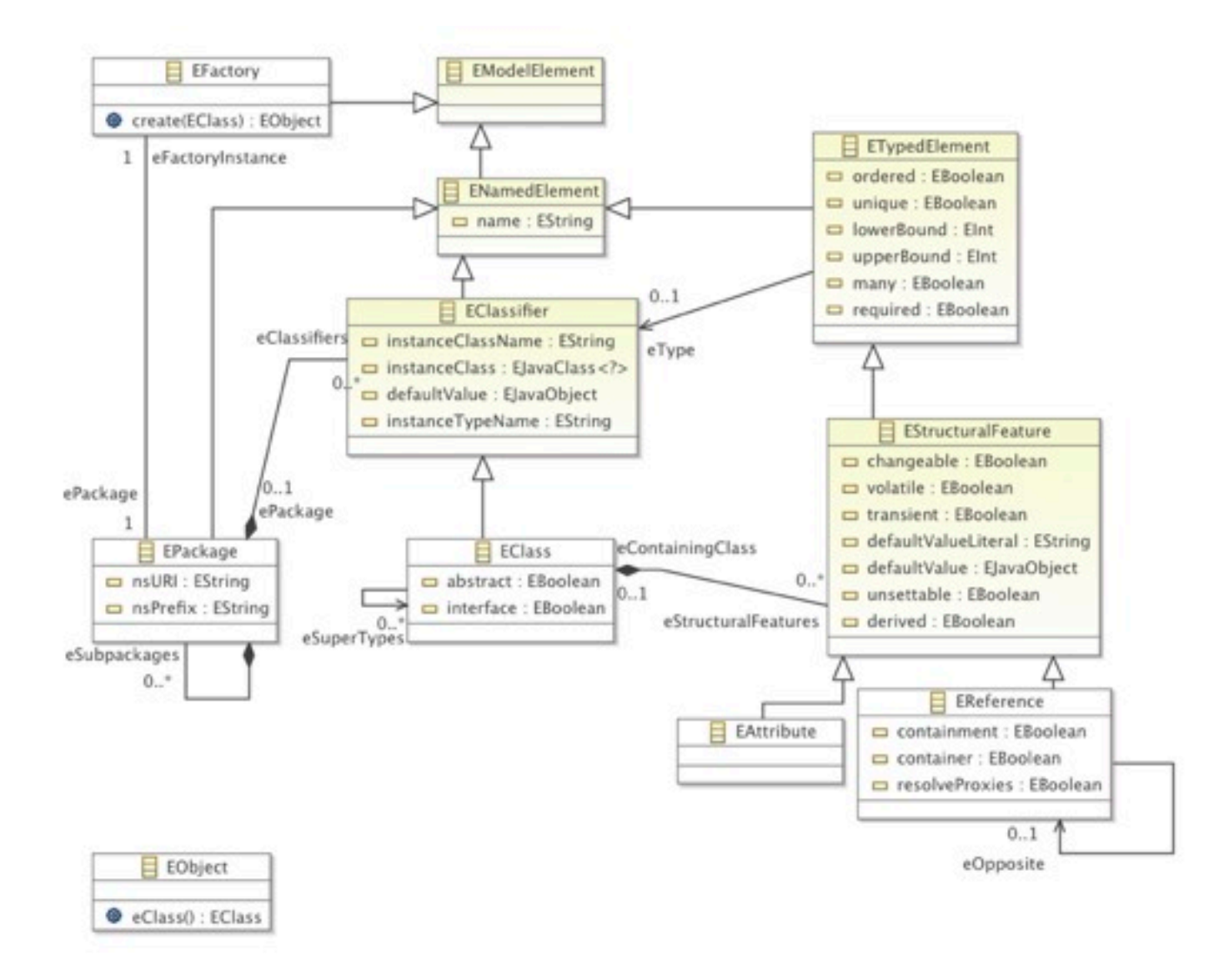

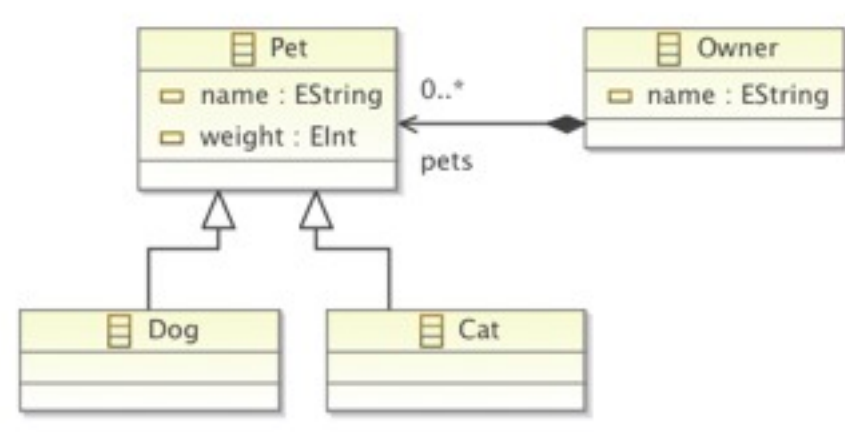

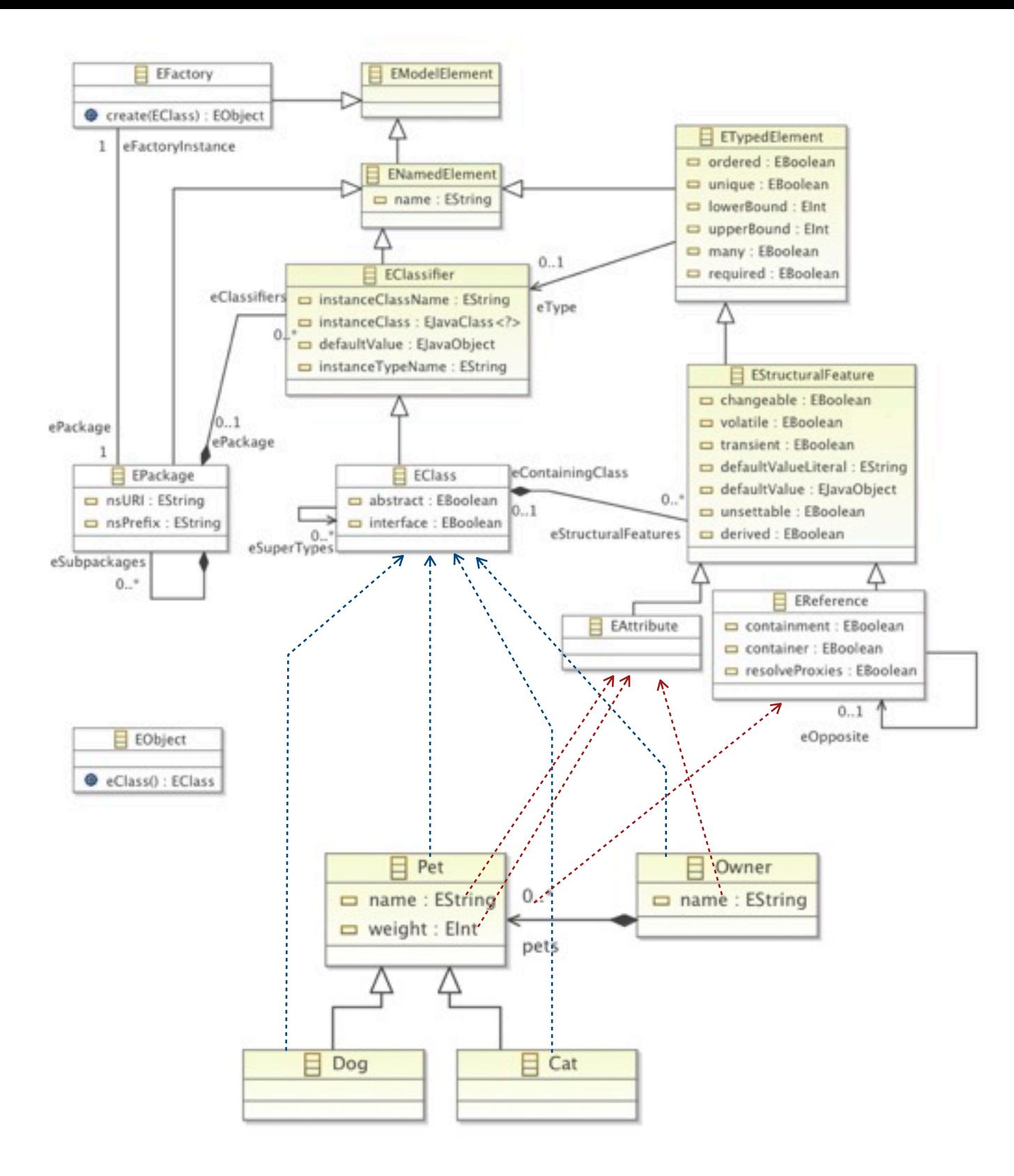

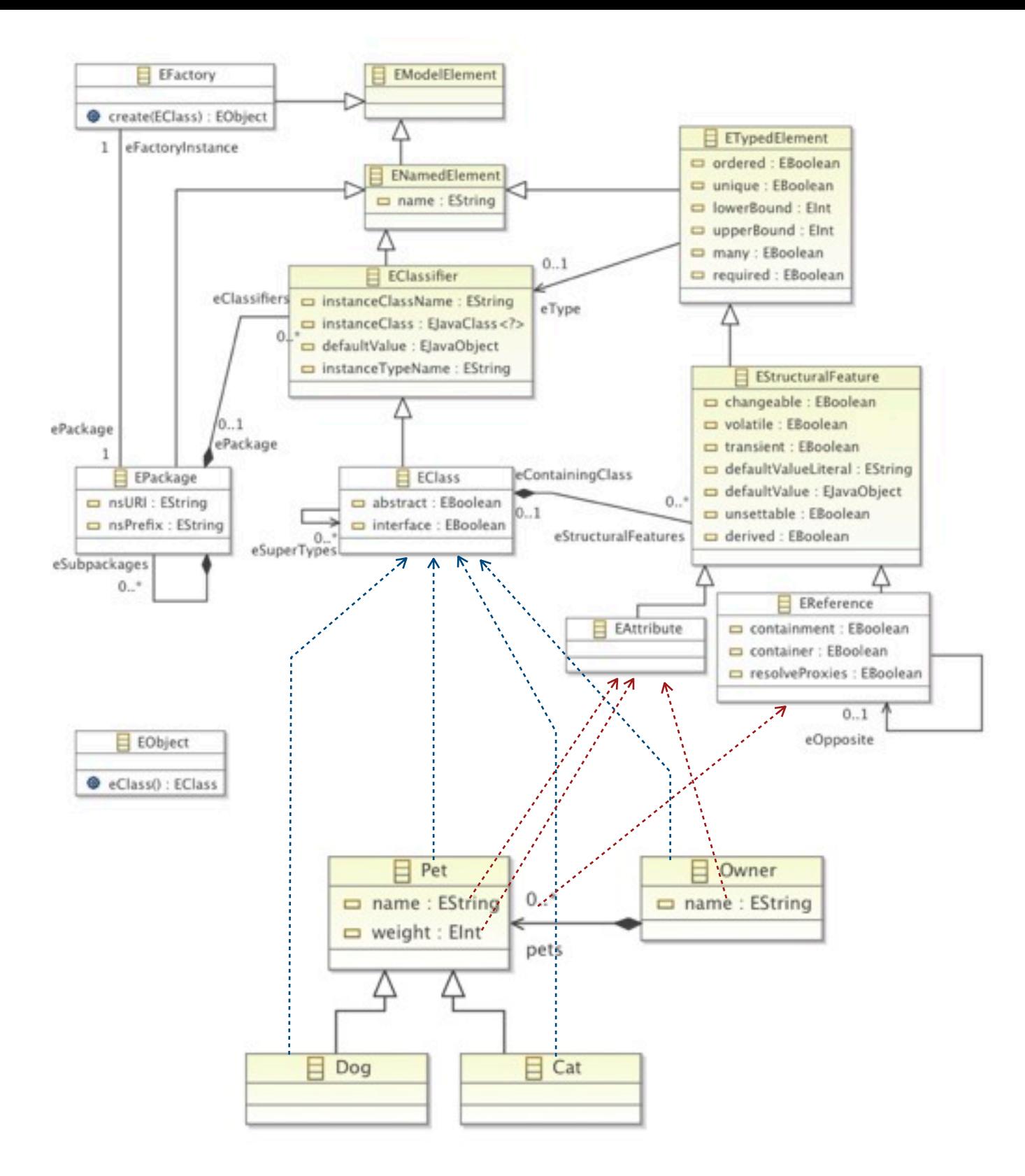

Markus has a Dog called *Fido* (20kg)

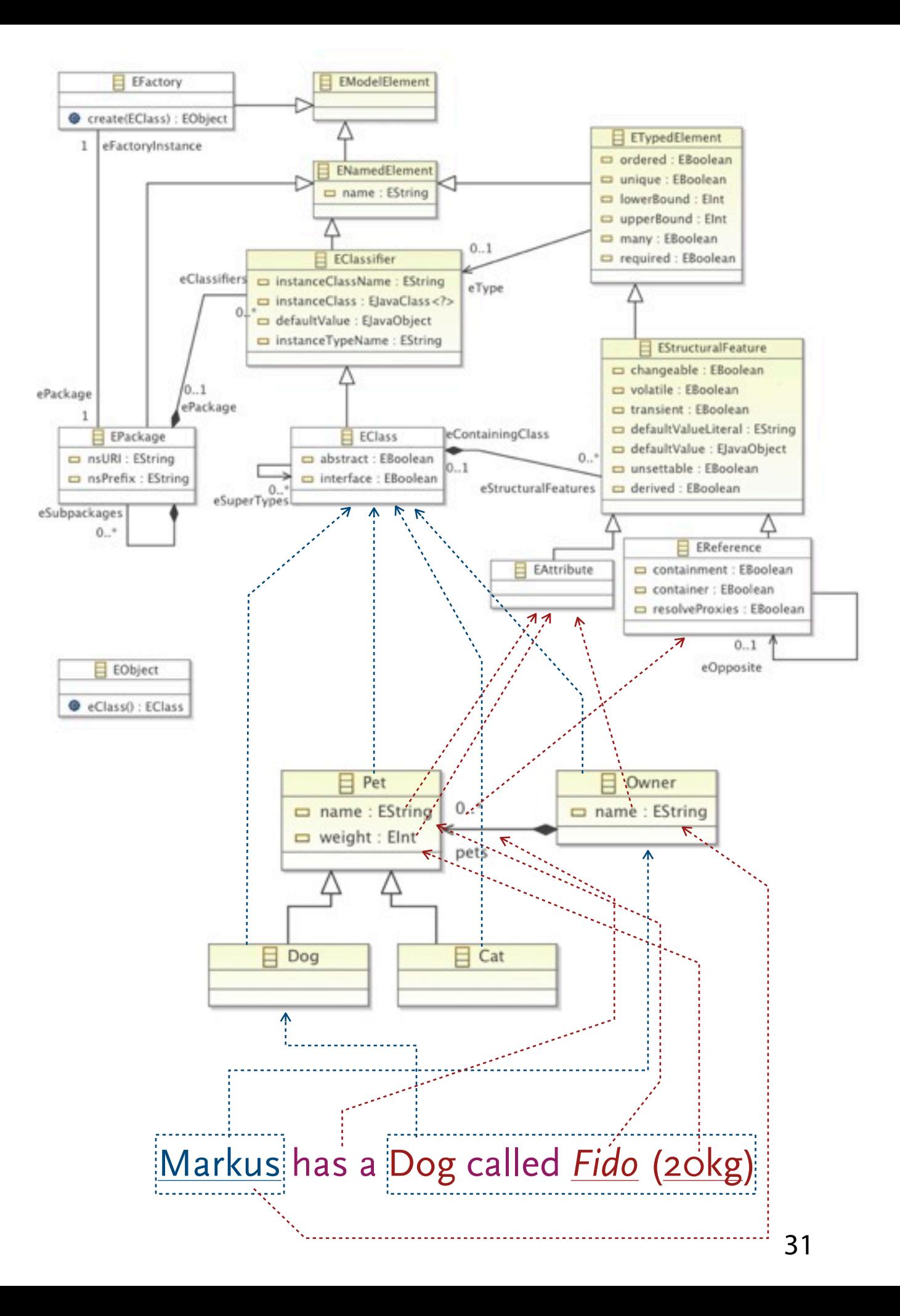

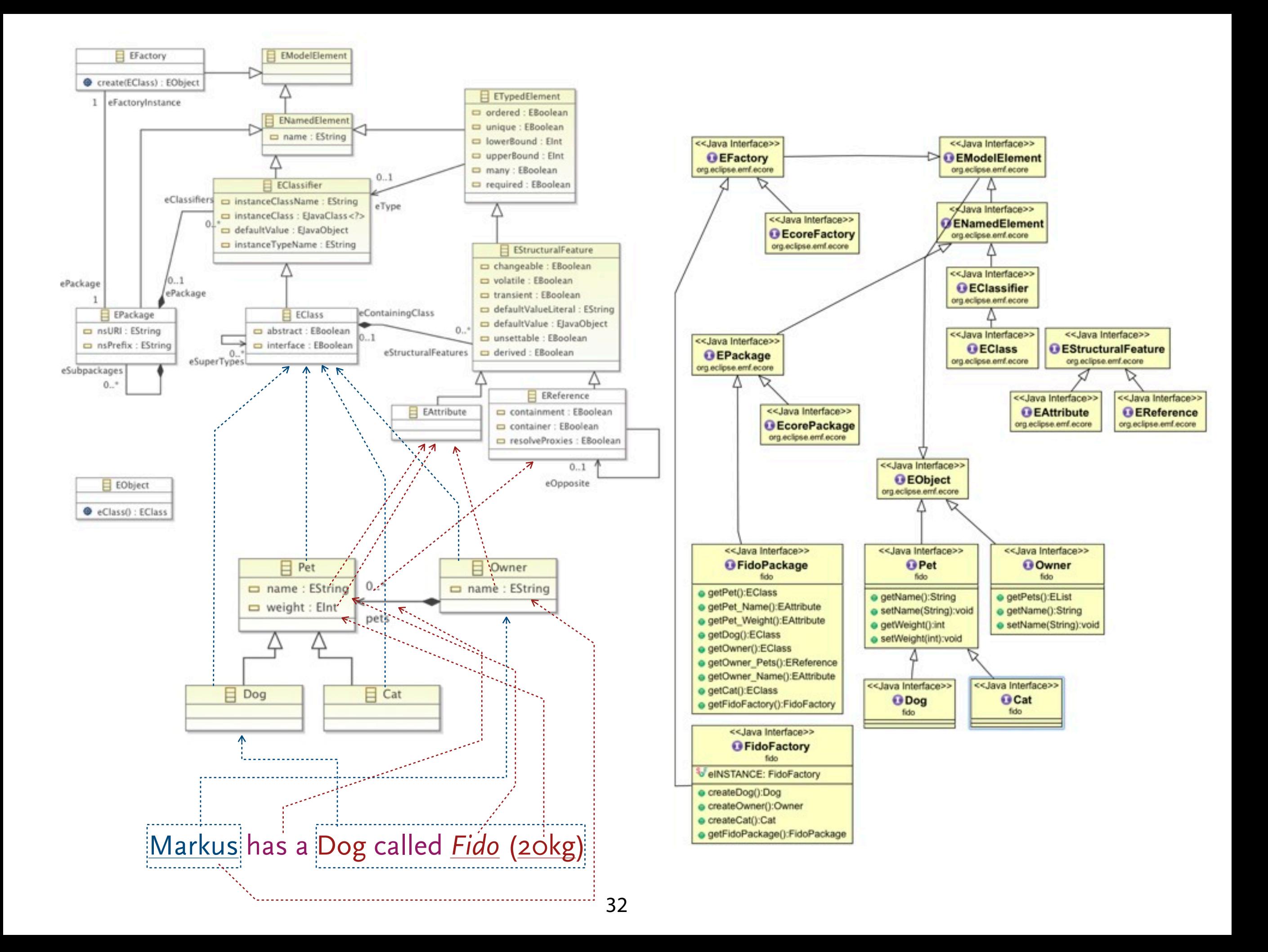

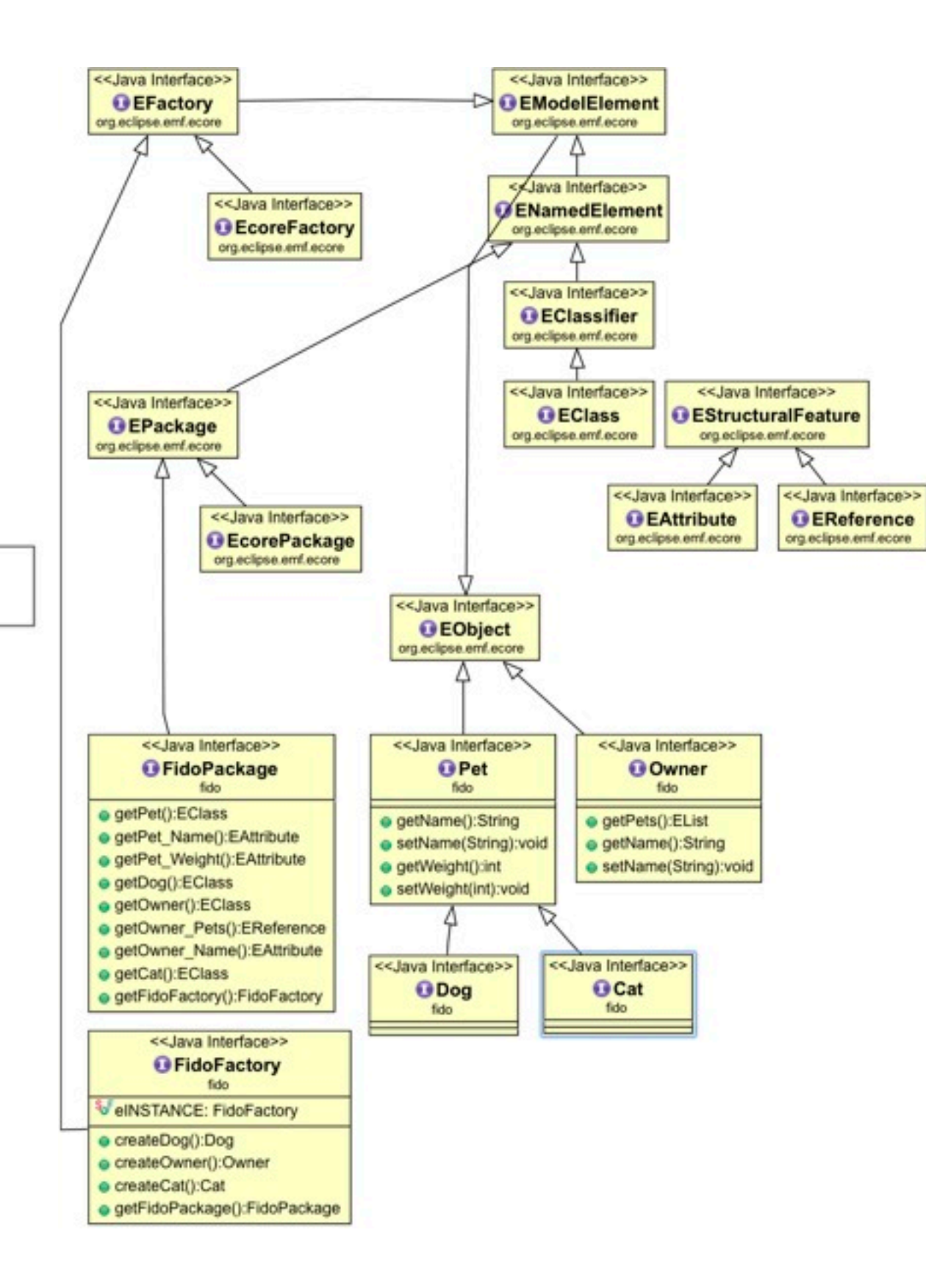

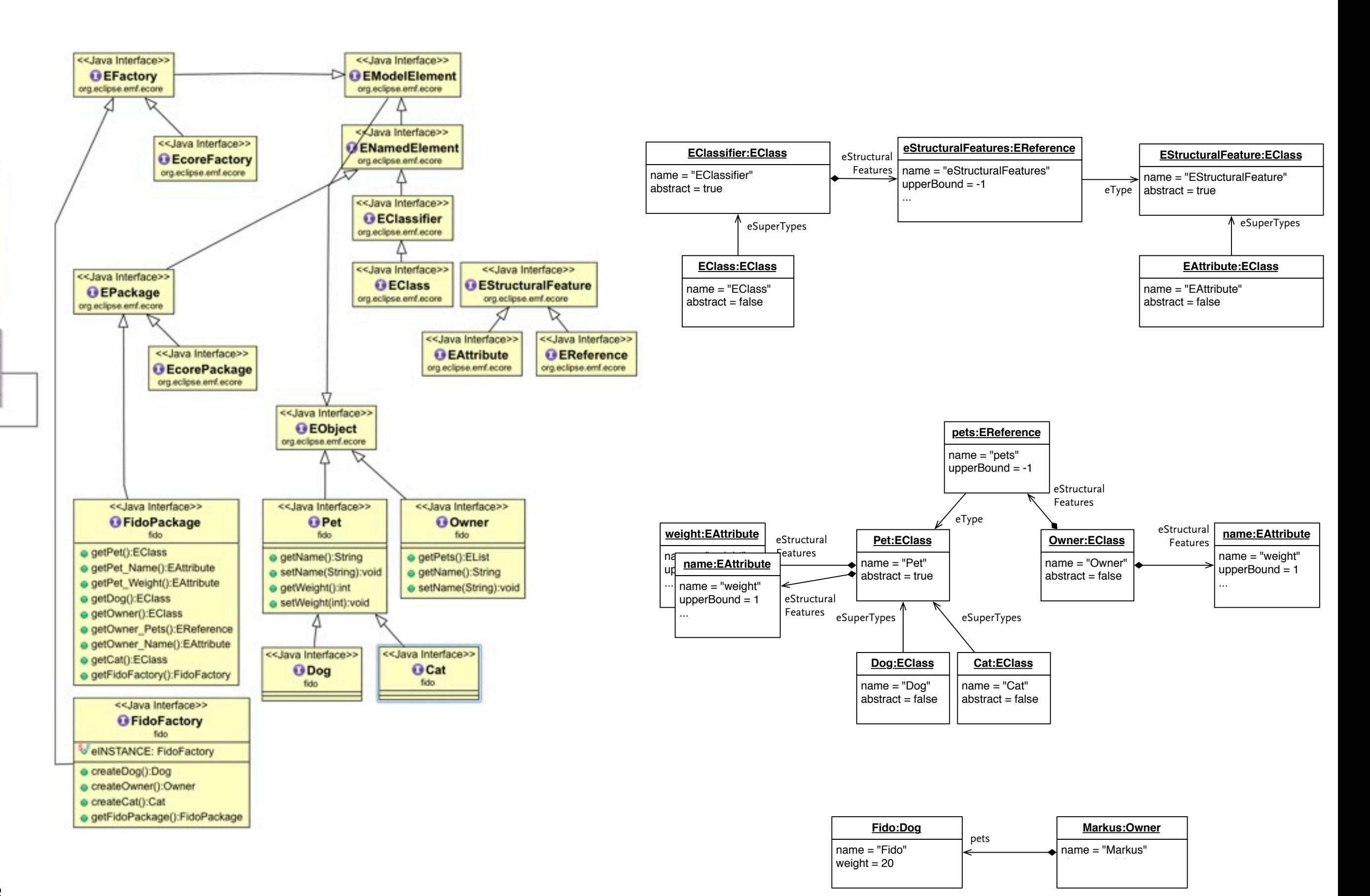

#### 33

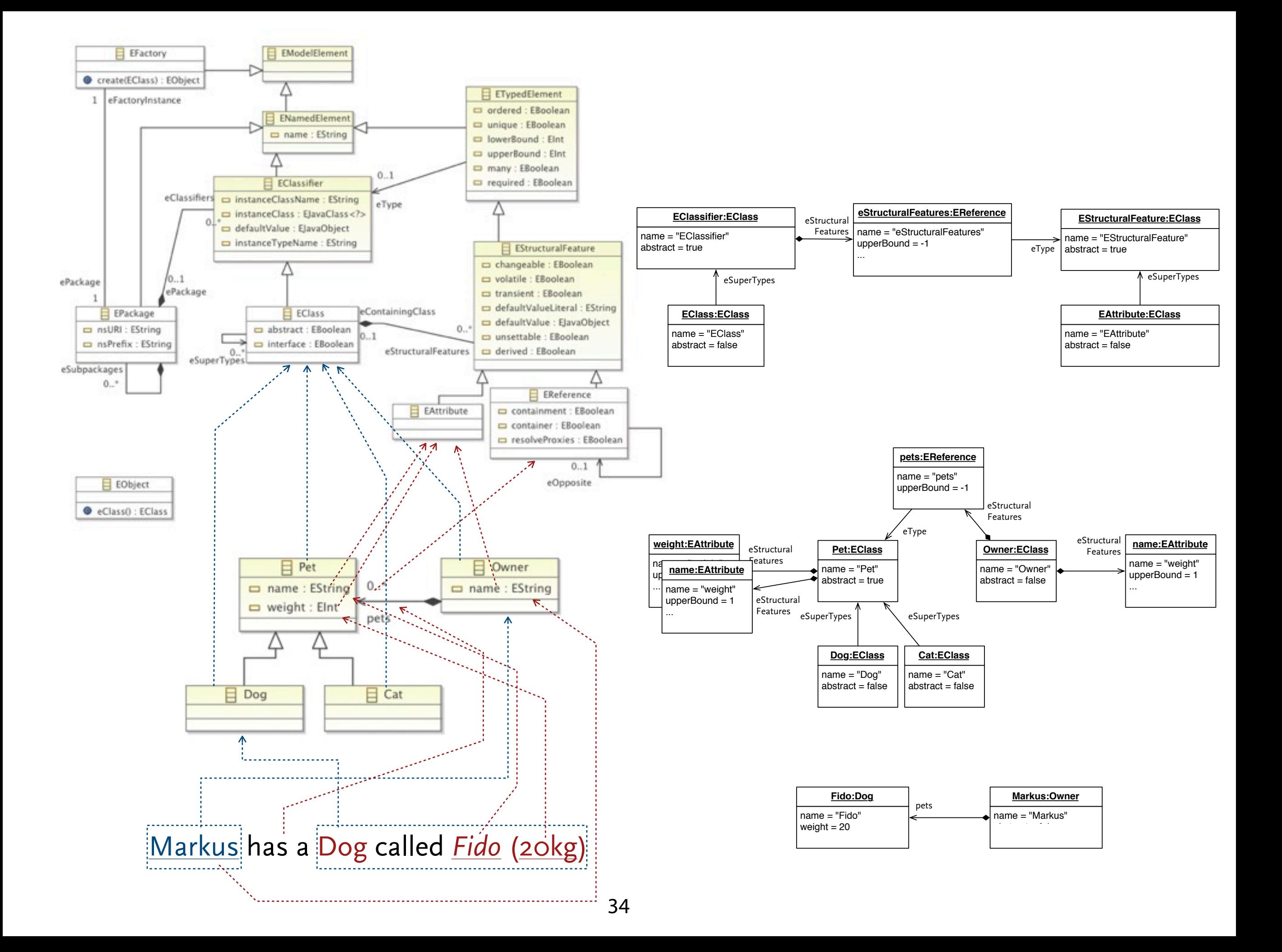

# **Reflective Java Interface to EMF**

### Reflective Interface

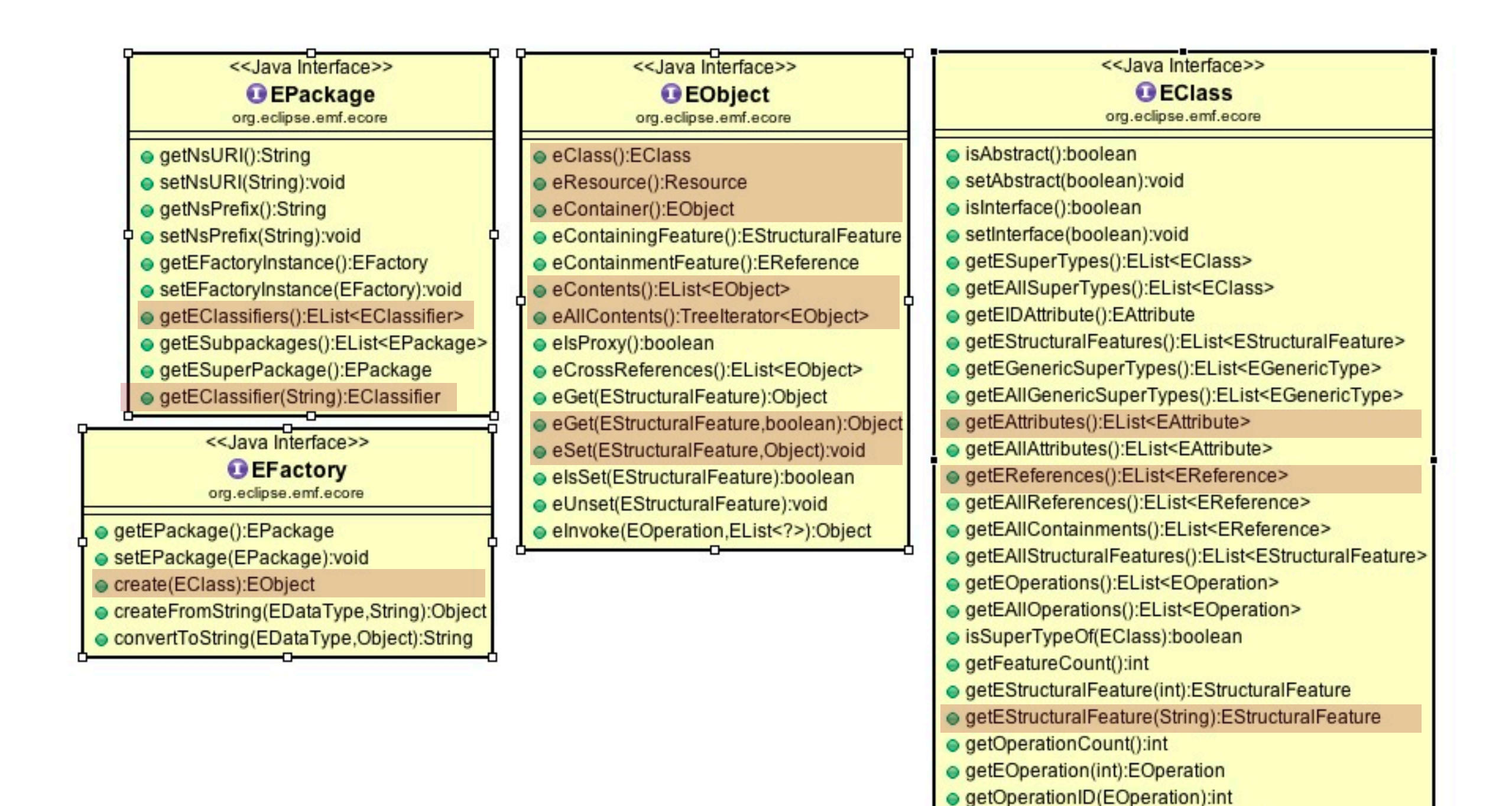

● getOverride(EOperation):EOperation ● getFeatureID(EStructuralFeature):int

public class TestFidoRefective {

```
public static void main(String[] args) {
```

```
	 	 EPackage fidoPackage = FidoPackage.eINSTANCE;
	 	 EFactory factory = fidoPackage.getEFactoryInstance();
```

```
	 	 EClass ownerClass = (EClass)fidoPackage.getEClassifier("Owner");
	 	 EObject markus = factory.create(ownerClass);
	 	 markus.eSet(ownerClass.getEStructuralFeature("name"), "markus");
```

```
	 	 EClass dogClass = (EClass)fidoPackage.getEClassifier("Dog");
	 	 EObject fido = factory.create(dogClass);
	 	 fido.eSet(dogClass.getEStructuralFeature("name"), "fido");
	 	 fido.eSet(dogClass.getEStructuralFeature("weight"), 20);
```

```
	 	 @SuppressWarnings("unchecked")
```
}<br>}

}<br>}

```
	 	 EList<EObject> pets = (EList<EObject>)markus.eGet(
   ownerClass.getEStructuralFeature("pets"));
	 	 pets.add(fido);
```

```
System.out.println(markus.eGet(
   ownerClass.getEStructuralFeature("description")));
```
public class TestFidoRefective {

```
public static void main(String[] args) {
```

```
	 	 EPackage fidoPackage = FidoPackage.eINSTANCE;
	 	 EFactory factory = fidoPackage.getEFactoryInstance();
```

```
	 	 EClass ownerClass = (EClass)fidoPackage.getEClassifier("Owner");
	 	 EObject markus = factory.create(ownerClass);
	 	 markus.eSet(ownerClass.getEStructuralFeature("name"), "markus");
```

```
	 	 EClass dogClass = (EClass)fidoPackage.getEClassifier("Dog");
	 	 EObject fido = factory.create(dogClass);
	 	 fido.eSet(dogClass.getEStructuralFeature("name"), "fido");
	 	 fido.eSet(dogClass.getEStructuralFeature("weight"), 20);
```

```
	 	 @SuppressWarnings("unchecked")
```
}<br>}

```
	 	 EList<EObject> pets = (EList<EObject>)markus.eGet(
   ownerClass.getEStructuralFeature("pets"));
	 	 pets.add(fido);
```

```
System.out.println(markus.eGet(
   ownerClass.getEStructuralFeature("description")));
```
} Markus has a Dog Fido(20kg)

```
c static String reflectiveToString(EObject obj, String indent, boolean includeFeatures) {<br>itringBuffer result = new StringBuffer();
public static String reflectiveToString(EObject obj, String indent, boolean includeFeatures) {
    StringBuffer result = new StringBuffer();
    EClass eClass = obj.eClass();
    result.append(indent);
    EStructuralFeature nameFeature = eClass.getEStructuralFeature("name");
    if (nameFeature != null && nameFeature.getEType() == EcorePackage.eINSTANCE.getEString()) {
         	 	 result.append(obj.eGet(nameFeature));
    }
    result.append(":" + eClass.getName());
    if (includeFeatures) {
         result.append("{\n \{\n \}};
         	 	 for (EStructuralFeature feature: eClass.getEAllStructuralFeatures()) {
             result.append(indent + " " + feature.getName() + "=");
             			 if (feature instanceof EAttribute) {
                  				 result.append(obj.eGet(feature) + "\n");
             			 } else {
                  				 EReference eReference = (EReference)feature;
                  				 if (eReference.isMany()) {
                      					 result.append("[\n");
                      					 for(EObject child: (EList<EObject>)obj.eGet(feature)) {
                           						 result.append(reflectiveToString(
                                    child, indent + " ", eReference.isContainment()));
					 }
                      result.append(indent + " ]\n\infty;
                  				 } else {
                      					 result.append(reflectiveToString((EObject)obj.eGet(feature), 
                               indent + " ", eReference.isContainment()));
				 }
			 }
	 	 }
         result.append(indent + "} \n}
    return result.toString();
}
```

```
c static String reflectiveToString(EObject obj, String indent, boolean includeFeatures) {<br>itringBuffer result = new StringBuffer();
public static String reflectiveToString(EObject obj, String indent, boolean includeFeatures) {
    StringBuffer result = new StringBuffer();
    EClass eClass = obj.eClass();
    result.append(indent);
    EStructuralFeature nameFeature = eClass.getEStructuralFeature("name");
    if (nameFeature != null && nameFeature.getEType() == EcorePackage.eINSTANCE.getEString()) {
        	 	 result.append(obj.eGet(nameFeature));
    }
    result.append(":" + eClass.getName());
    if (includeFeatures) {
        	 	 result.append(" {\n");
        	 	 for (EStructuralFeature feature: eClass.getEAllStructuralFeatures()) {
             result.append(indent + " " + feature.getName() + "=");
             			 if (feature instanceof EAttribute) {
                 				 result.append(obj.eGet(feature) + "\n");
             			 } else {
                 				 EReference eReference = (EReference)feature;
                 if (eReference.isMany()
                      result.append("\lceil \nceil n \rceilfor(EObject child:
                          result.append(\left\{\nabla^{\text{child}}\right\} fido:Dog {
					 }
                      result.append(inde
                 				 } else {
T = \begin{bmatrix} 1 & 0 & 0 \\ 0 & 1 & 0 \\ 0 & 0 & 0 \end{bmatrix} result.append(refl \vert weight=20
                               indent +				 }
			 }
	 	 }
        result.append(indent + "} \n}
    return result.toString();
}
                                          markus:Owner {
                                            pets = \Gamma name=fido
                                                <u>}</u>
                                            ]
                                             name=markus
                                             description=markus has a Dog fido(20kg)
                                          }
```
38

### Pure Reflection

### Pure Reflection

```
public static void main(String[] args) {
   Resource.Factory.Registry.INSTANCE.getExtensionToFactoryMap()
          .put("fido", new XMIResourceFactoryImpl());
   Resource.Factory.Registry.INSTANCE.getExtensionToFactoryMap()
          .put("ecore", new XMIResourceFactoryImpl());
   ResourceSet rs = new ResourceSetImpl();
   Resource metaModel = rs.getResource(
      URI.createFileURI("model/fido.ecore"), true);
   EPackage metaPackage = (EPackage)metaModel.getContents().get(0);
   EPackage.Registry.INSTANCE.put(metaPackage.getNsURI(), metaPackage);
   Resource resource = rs.getResource(
      URI.createFileURI("model/example.fido"), true);
   EObject contents = resource.getContents().get(0);
   System.out.println(reflectiveToString(contents, "", true));
```
}

### Pure Reflection

```
public static void main(String[] args) {
   Resource.Factory.Registry.INSTANCE.getExtensionToFactoryMap()
          .put("fido", new XMIResourceFactoryImpl());
   Resource.Factory.Registry.INSTANCE.getExtensionToFactoryMap()
          .put("ecore", new XMIResourceFactoryImpl());
   ResourceSet rs = new ResourceSetImpl();
   Resource metaModel = rs.getResource(
      URI.createFileURI("model/fido.ecore"), true);
   EPackage metaPackage = (EPackagonmotaModel.getContents() antColi
   EPackage.Registry.INSTANCE.
   Resource resource = rs.getRURI.createFileURI("model
   EObject contents = resourceSystem.out.println(reflective
}
                               markus:Owner {
                                 pets=[
                                    fido:Dog {
                                     name=fido
                                     weight=20
                                    }
                                 ]
                                  name=markus
                                  description=markus has a Dog fido(20kg)
                                }<br>}
```
## **Basic File Persistence:**  Resource, ResourceSet, URI, XMI, XML, ...

### Composition

- ▶ EMF models are directed labeled graphs
	- objects are nodes
	- links (instances of references) are edges
	- classifier for objects and links are labels for nodes and edges
- ▶ An EMF model graph contains a subgraph that is a tree (i.e. an acyclic directed graph) that is span by links of composite references (EReference with containment=true).
	- Such trees are called *containment-trees* or *containment-hierarchy*
	- Each model element as a container (eContainer:EObject) and contents (eContents:EObject[]), accessible via EMF's reflection interface
	- The root of such a tree is a root element (eContainer==null)
- ▶ In a good EMF model, the containment-tree is a spanning tree (a tree that covers all nodes in the graph/model). But EMF allows multiple trees and root elements anyway.
- Containment-trees
	- ... used in XML/XMI serialization, tree-editors and outline views.
	- ... drive code-generation and model-transformations. They make that models have a start, and a natural iteration order.

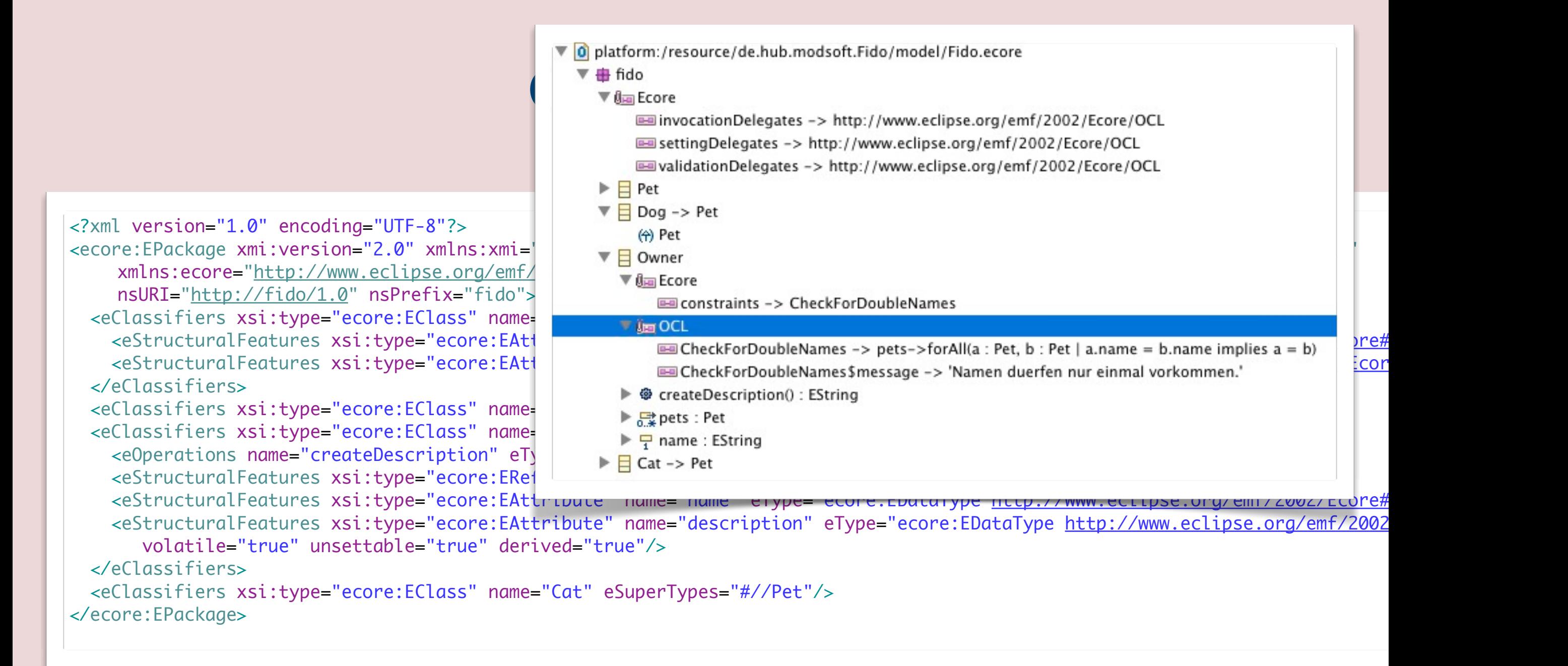

- ▶ In a good EMF model, the containment-tree is a spanning tree (a tree that covers all nodes in the graph/model). But EMF allows multiple trees and root elements anyway.
- ▶ Containment-trees
	- ... used in XML/XMI serialization, tree-editors and outline views.
	- ... drive code-generation and model-transformations. They make that models have a start, and a natural iteration order.

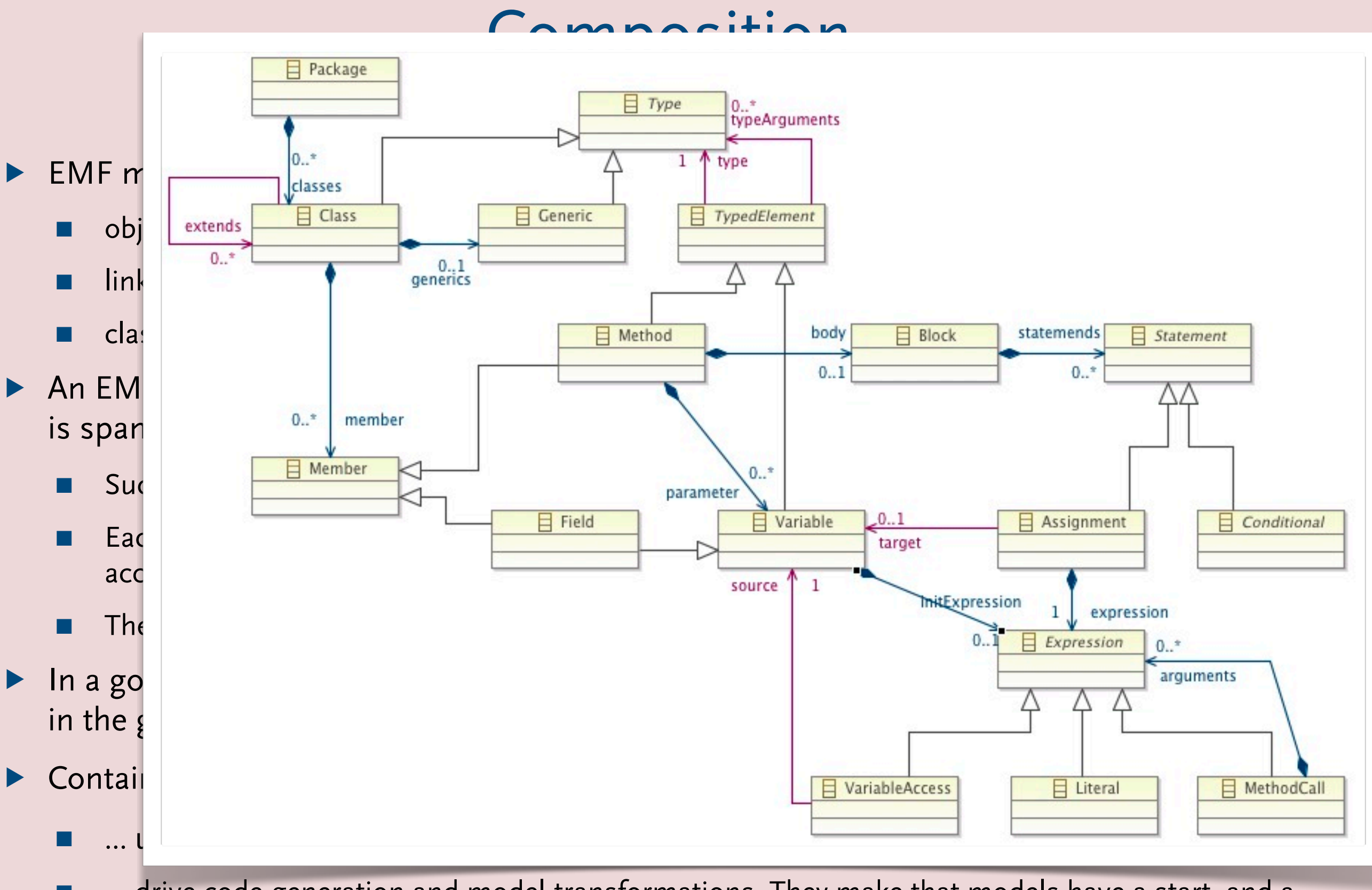

■ ... drive code-generation and model-transformations. They make that models have a start, and a natural iteration order.

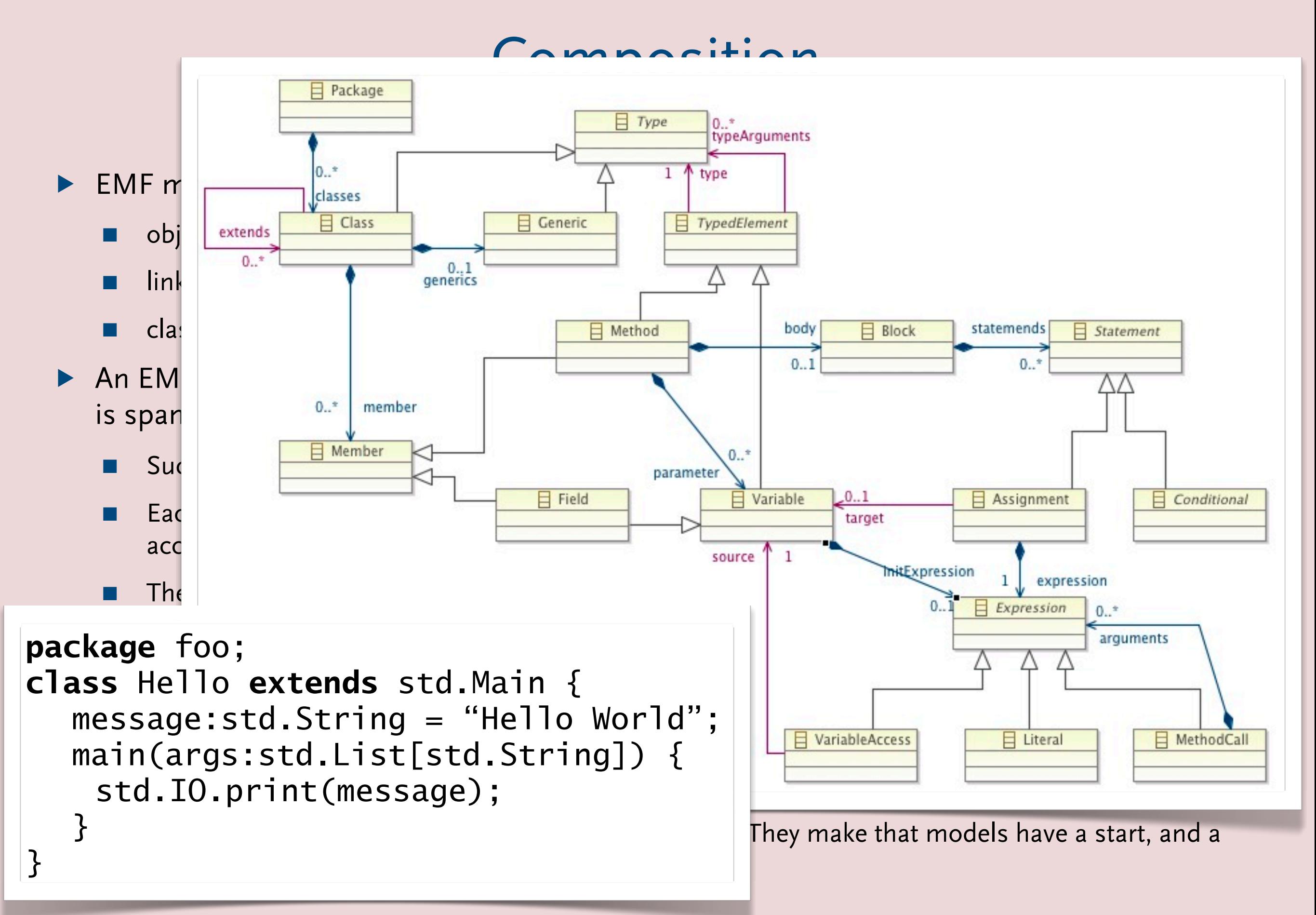

42

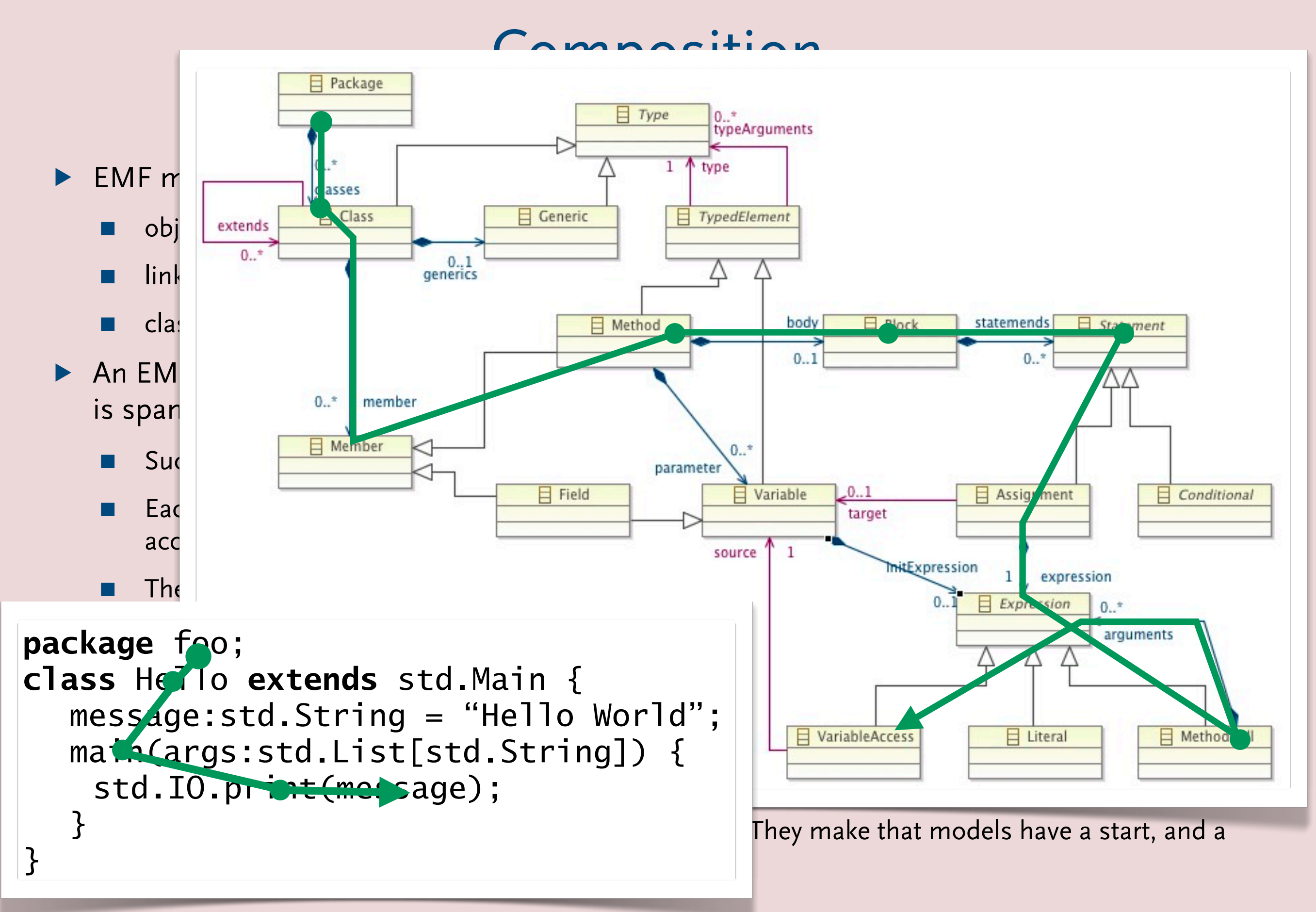

### Model Persistence

#### ▶ EMF Persistence Interface

- URI (Uniform Resource Identifier)
	- ◆ Standard for resource identification/location
- Resource
	- ◆ Common interface for different storage types
- ResourceSet
	- ◆ Interface for Resource collections

### Model Persistence

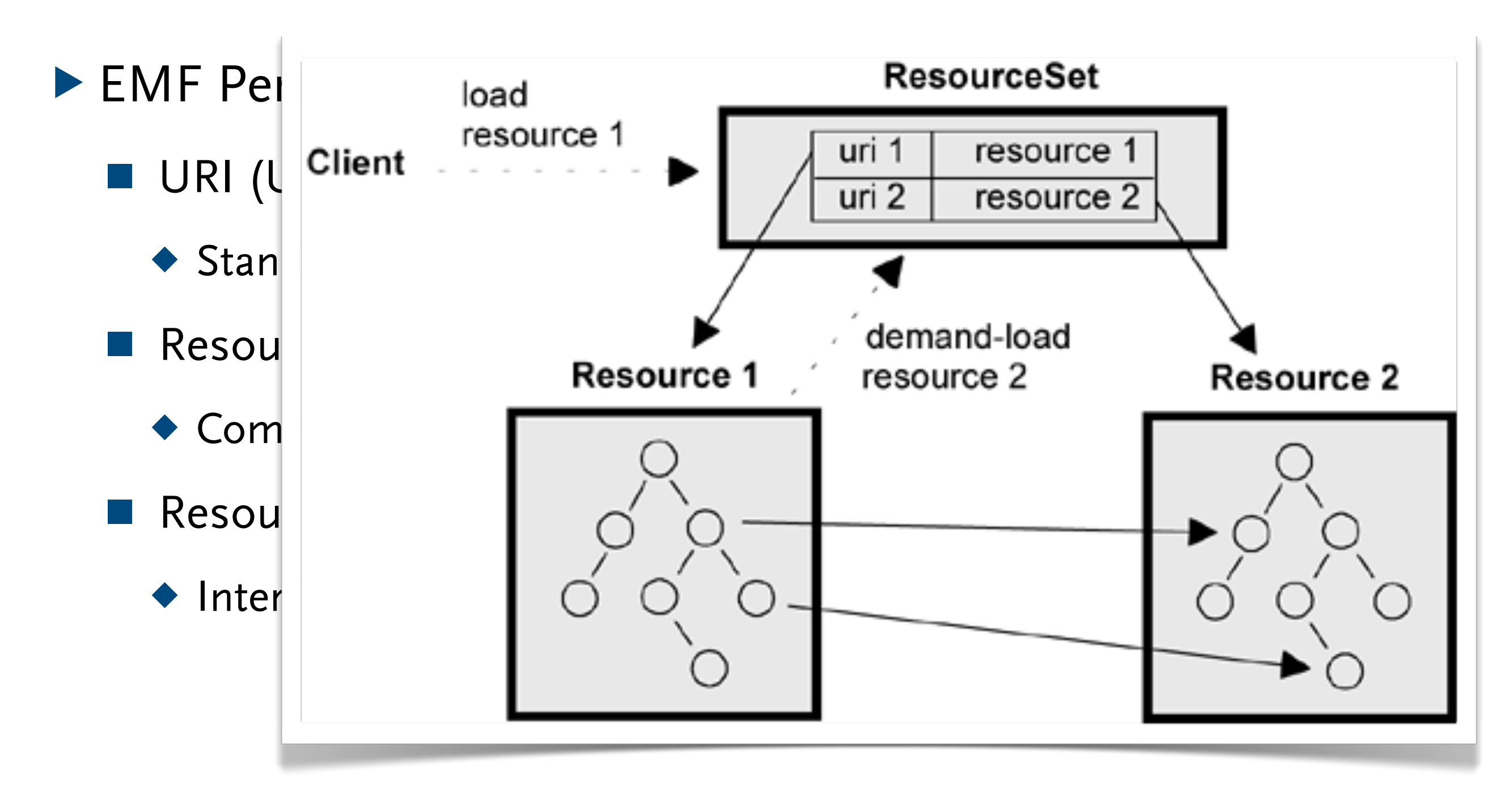

### URI Interface

- $\blacktriangleright$  URI = three parts string
	- **Scheme**: "file", "jar", "platform", etc.
	- **Scheme-specific part**, is scheme-dependent
	- **Fragment**, identifies a part of the contents of the resource specified by the scheme
- ▶ Examples
	- The "library.xml" resource

platform:/resource/project/fido.xml

■ First book in the "library.xml" resource

platform:/resource/project/fido.xml#//@pets.0

### Resource Interface (1/2)

### ▶ EMF Resource interface

- Common API for different storage types
- Persistent container of EObjects
	- $\blacklozenge$  EObject = base object of the EMF framework
- ▶ Resource location identified by an URI
	- Resource types identified by URI extensions
- ▶ EMF implementations
	- XMLResource
	- XMIResource (default)

### Resource Interface (2/2)

#### ▶ Resource interface (excerpt)

■ Interactions with persistent storage

void load(Map /\*options\*/); void save(Map /\*options\*/); void unload();

■ Updating contents

void getContents().add(Object); void getContents().remove(Object);

#### ■ Accessing contents EObject getEObject(String /\*URIFragment\*/); String getURIFromEObject(EObject);

### ResourceSet Interface

- $\triangleright$  ResourceSet = collection of Resources
	- Resources created or loaded together
	- Resource allocation
	- Automatic loading of cross-referenced Resources
- ▶ ResourceSet interface (excerpt)
	- Empty Resource creation Resource createResource(URI);
	- Accessing contents Resource getResource(URI, boolean /\*loadOnDemand\*/); EObject getEObject(URI, boolean /\*loadOnDemand\*/);

## Registries

▶ File extensions, lets EMF know how to interpret file contents (e.g. as XMI, XML, Binary, custom format)

- ◆ Resource.Factory.Registry.INSTANCE.getExtensionToFactoryMap()
- ◆ Map<String, ResourceFactory>
- ◆ e.g., XMIResourceFactoryImpl
- ◆ there are local registries to each resource set

▶ Packages, lets EMF know what XML namespace (in XMI or XML) corresponds to what package

- ◆ EPackage.Registry.INSTANCE
- ◆ Map<String, EPackage>
- ◆ e.g., FidoPackage.eINSTANCE.getNsURI()
- ▶ Usually not necessary when run within Eclipse. Registry is filled based on (generated) extensions.

### XMI example

```
public static void main(String[] args) throws IOException {
   Owner markus = FidoFactory.eINSTANCE.createOwner();
   markus.setName("Markus");
   Dog fido = FidoFactory.eINSTANCE.createDog();
   fido.setName("Fido");
   fido.setWeight(20);
   markus.getPets().add(fido);
   Resource.Factory.Registry.INSTANCE.getExtensionToFactoryMap()
       .put("fido", new XMIResourceFactoryImpl());
   ResourceSet rs = new ResourceSetImpl();
   Resource resource = rs.createResource(URI.createFileURI("model/example.fido"));
   resource.getContents().add(markus);
   resource.save(null);
```
}

<?xml version="1.0" encoding="ASCII"?> <fido:Owner xmi:version="2.0" xmlns:xmi=["http://www.omg.org/XMI"](http://www.omg.org/XMI) xmlns:xsi=["http://www.w3.org/2001/XMLSchema-instance"](http://www.w3.org/2001/XMLSchema-instance) xmlns:fido=["http://fido/1.0"](http://fido/1.0) name="Markus"> <pets xsi:type="fido:Dog" name="Fido" weight="20"/> </fido:Owner>

<?xml version="1.0" encoding="UTF-8"?><br><ecore:EPackage xmi:version="2.0" public static void main(String main(String main static main static main static main static main static main sta xmlns:ecore="<u>http://www.eclipse.org/emf/2002/Ecore</u>" name="fido" nsURI="<u>http://fido/1.0</u>" nsPrefix="fido"> <eClassifiers xsi:type="ecore:EClass" name="Pet" abstract="true"> <eStructuralFeatures xsi:type="ecore:EAttribute" name="name" eType="ecore:EDataType <u>http://www.eclipse.org/emf/2002/Ecore#//EString</u>"/> <eStructuralFeatures xsi:type="ecore:EAttribute" name="weight" </eClassifiers> $\overline{a}$ <eClassifiers x**si:type="ecore:EClass" name="Dog" eSuperTypes="#//Pet"/>** <eClassifiers xsi:type="ecore:EClass" name="Owner"> Resource resource = rs.createResource(URI.createFileURI("model/example.fido")); <eOperations name="createDescription" eType="ecore:EDataType <u>http://www.eclipse.org/emf/2002/Ecore#//EString</u>"/> <eStructuralFeatures xsi:type="ecore:EReference" name="pets" upperBound="-1" <eStructuralFeatures xsi:type="ecore:EAttribute" name="name" eType="ecore:EDataType [http://www.eclipse.org/emf/2002/Ecore#//EString"](http://www.eclipse.org/emf/2002/Ecore#//EString)/> <eStructuralFeatures xsi:type="ecore:EAttribute" name="description" eType="ecore:EDataType <u>http://www.eclipse.org/emf/2002/Ecore#//EString</u>" || volatile="true" unsettable="true" derived="true"/> <eClassifiers xsi:type="ecore:EClass" name="Cat" eSuperTypes="#//Pet"/> <ecore:EPackage xmi:version="2.0" xmlns:xmi=["http://www.omg.org/XMI"](http://www.omg.org/XMI) eType="ecore:EDataType [http://www.eclipse.org/emf/2002/Ecore#//EInt"](http://www.eclipse.org/emf/2002/Ecore#//EInt)/> eType="#//Pet" containment="true"/> </eClassifiers> </ecore:EPackage>

}
# XMI (1)

- ▶ XMI is short for XML Metadata Interchange
- ▶ XMI is a standard (and a trademark) from the Object Management Group (OMG)
- ▶ XMI is a framework for
	- Defining, interchanging, manipulating and integrating XML data and objects
- ▶ Used for integration
	- Tools, applications, repositories, data warehouses
	- Typically used as interchange format for UML tools
- XMI defines rules for schema definition
	- Definition of schema from any valid Meta Object Facility (MOF) model
	- Schema production
- ▶ XMI defines rules for metadata generation
	- Metadata according to a MOF metamodel is generated into XML according to the generated XML schema

# XMI (2)

- ▶ XMI 1.1 corresponds to MOF 1.3
- ▶ XMI 1.2 corresponds to MOF 1.4
- ▶ XMI 1.3 (added Schema support) corresponds to MOF 1.4
- ▶ XMI 2.0 (adds Schema support and changes document format) corresponds to MOF 1.4
- ▶ XMI 2.1 corresponds to MOF 2.0

#### XMI vs. XML

- ▶ XMI defines one mapping from ECore to XSD
- ▶ XML allows you to determine the mapping from ECore to XSD
	- $\blacksquare$  e.g. via annotations
- ▶ There is also a mapping (and generator) from XSD to Ecore

```
<?xml version="1.0" encoding="UTF-8"?>
<xsd:schema targetNamespace="http://www.example.com/Library"
         xmlns:lib="http://www.example.com/Library"
         xmlns:xsd="http://www.w3.org/2001/XMLSchema">
     <xsd:complexType name="Book">
         <xsd:sequence>
             <xsd:element name="title" type="xsd:string"/>
             <xsd:element name="pages" type="xsd:int"/>
             <xsd:element name="author" type="xsd:anyURI"/>
         </xsd:sequence>
     </xsd:complexType>
     <xsd:complexType name="Writer">
         <xsd:sequence>
             <xsd:element name="name" type="xsd:string"/>
             <xsd:element maxOccurs="unbounded" minOccurs="0"
                 name="books" type="xsd:anyURI"/>
         </xsd:sequence>
     </xsd:complexType>
     <xsd:complexType name="Library">
         <xsd:sequence>
             <xsd:element name="name" type="xsd:string"/>
             <xsd:element maxOccurs="unbounded" minOccurs="0"
                 name="books" type="lib:Book"/>
             <xsd:element maxOccurs="unbounded" minOccurs="0"
                 name="writers" type="lib:Writer"/>
         </xsd:sequence>
     </xsd:complexType>
</xsd:schema>
```

```
<?xml version="1.0" encoding="UTF-8"?>
<xsd:schema targetNamespace="http://www.example.com/Library"
        xmlns:lib="http://www.example.com/library" \BoxBook
        xmlns:xsd="http://www.w3.org/20<br>d:complexType_name="Book"> User Washingtan MetaData
     <xsd:complexType name="Book">
                                                         E name -> Book
         <xsd:sequence>
             \lt \timessd:element name="title" t
             \ltimesxsd:element name="pages" t
              <xsd:element name="author" type="xsd:anyURI"/>
         </xsd:sequence>
                                                           \equiv kind \rightarrow element
     </xsd:complexType>
                                                           \equiv name \rightarrow title
     <xsd:complexType name="Writer">
                                                         \left( \cdot \right) String
         <xsd:sequence>
            \leqxsd:element name="name" ty \blacktriangleright \blacktriangleright \blacktriangleright pages: Int
             \ltimesxsd:element maxOccurs="unb
                 name="books" type="xsd: | \blacktriangleright \Box Library
         </xsd:sequence>
                                                    \equiv Writer
     </xsd:complexType>
     <xsd:complexType name="Library">
         <xsd:sequence>
              <xsd:element name="name" type="xsd:string"/>
              <xsd:element maxOccurs="unbounded" minOccurs="0"
                  name="books" type="lib:Book"/>
              <xsd:element maxOccurs="unbounded" minOccurs="0"
                  name="writers" type="lib:Writer"/>
         </xsd:sequence>
     </xsd:complexType>
</xsd:schema>
```
<?xml version="1.0" encoding="UTF-8"?>

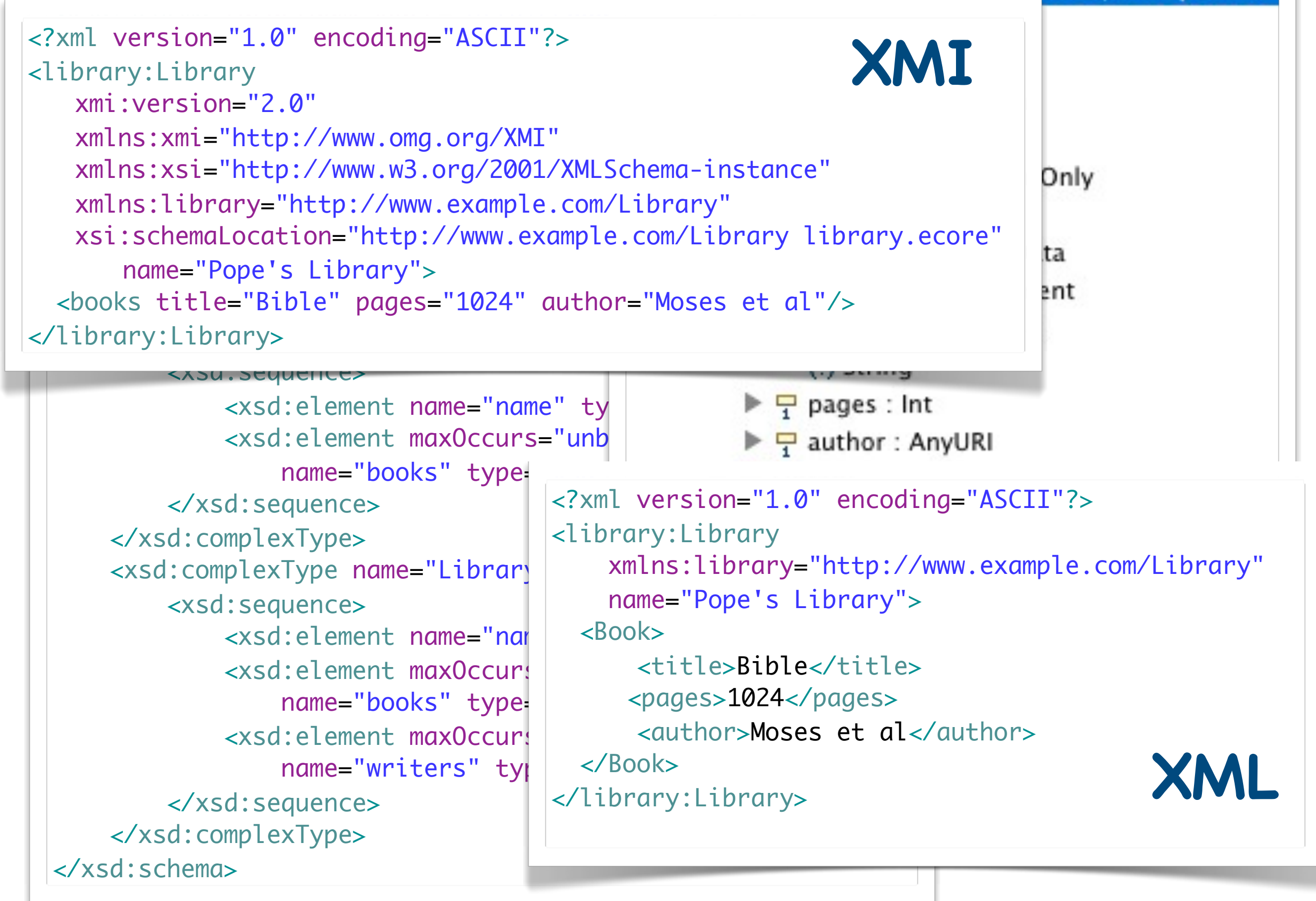

## Annotations

- ▶ Each Ecore element can contain annotations
- ▶ Similar rationale as Java annotations
- ▶ Annotation consists of
	- source URI or reference that identifies who defined/uses this kind of annotation
	- $\blacksquare$  key/value pairs to provide data to the annotation source
- ▶ Example usages
	- XML mapping
	- Validation
	- Delegation (e.g. Operations)
	- Java Doc generation

## XMI vs. Binary

▶ BinaryResourceImpl provides a binary persistence format that is smaller, faster, but not human readable and proprietary

## Object "ID"s

#### ▶ Fragment

- the default
- slash-delimited path computes based on containment in the resource

#### ▶ Intrinsic

■ used if an E0bject `s EClass defines an "ID" attribute and that attribute has a value (isSet)

#### ▶ Extrinsic

- used if an ID was assigned to an object
- some resource implementations do this automatically

#### Proxies

- ▶ Not all resources in a resource set have to be loaded all the time. What happens with cross-references?
	- $\blacksquare$  If you programmatically access an object from a resource that is not loaded, this object will be a *proxy*
	- looks like a regular E0bject, but features cannot be accessed
	- $\blacksquare$  check via eIsProxy()
	- resolve with ResourceSet#resource(eObject, context)
		- ◆ ResourceSet
		- ◆ Resource
		- ◆ containing EObject

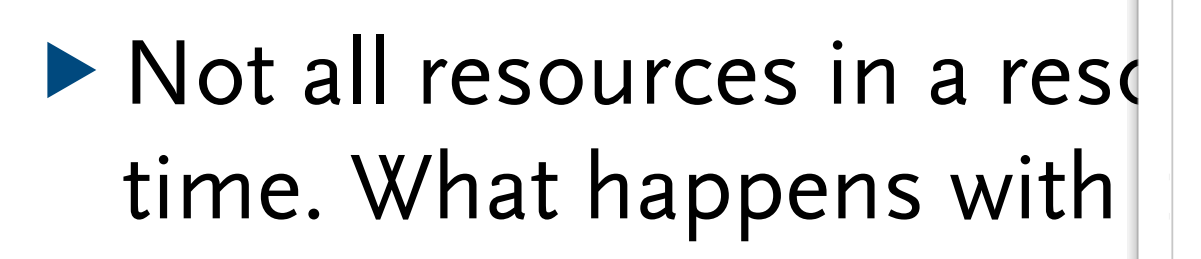

 $\blacksquare$  If you programmatically a not loaded, this object will

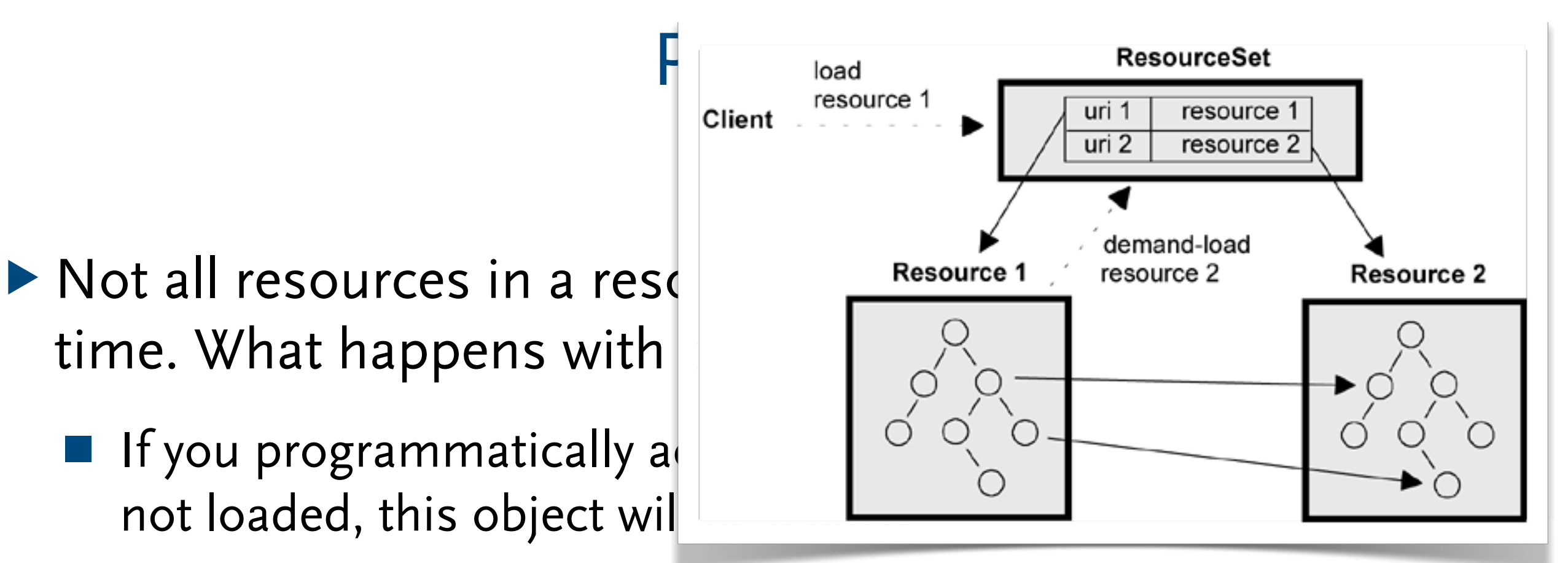

- looks like a regular E0bject, but features cannot be accessed
- check via eIsProxy()
- resolve with ResourceSet#resource(eObject, context)
	- ◆ ResourceSet
	- Resource
	- ◆ containing EObject

#### Common Errors

- ▶ Cannot create a resource for 'model/fido.ecore'; a registered resource factory is needed
	- no ResourceFactory for ".ecore" registered
- ▶ <u>org.eclipse.emf.ecore.xmi.PackageNotFoundException</u>: Package with uri '[http://fido/1.0'](http://fido/1.0) not found.
	- no EPackage for a namespace uri registered
- ▶ org.eclipse.emf.ecore.xmi.DanglingHREFException: The object 'com.example.Foo@2f5dda ()' is not contained in a resource.
	- a referenced object does not belong to the same resource set

# **Notifications and Adapter**

#### Model-View-Controller based Applications

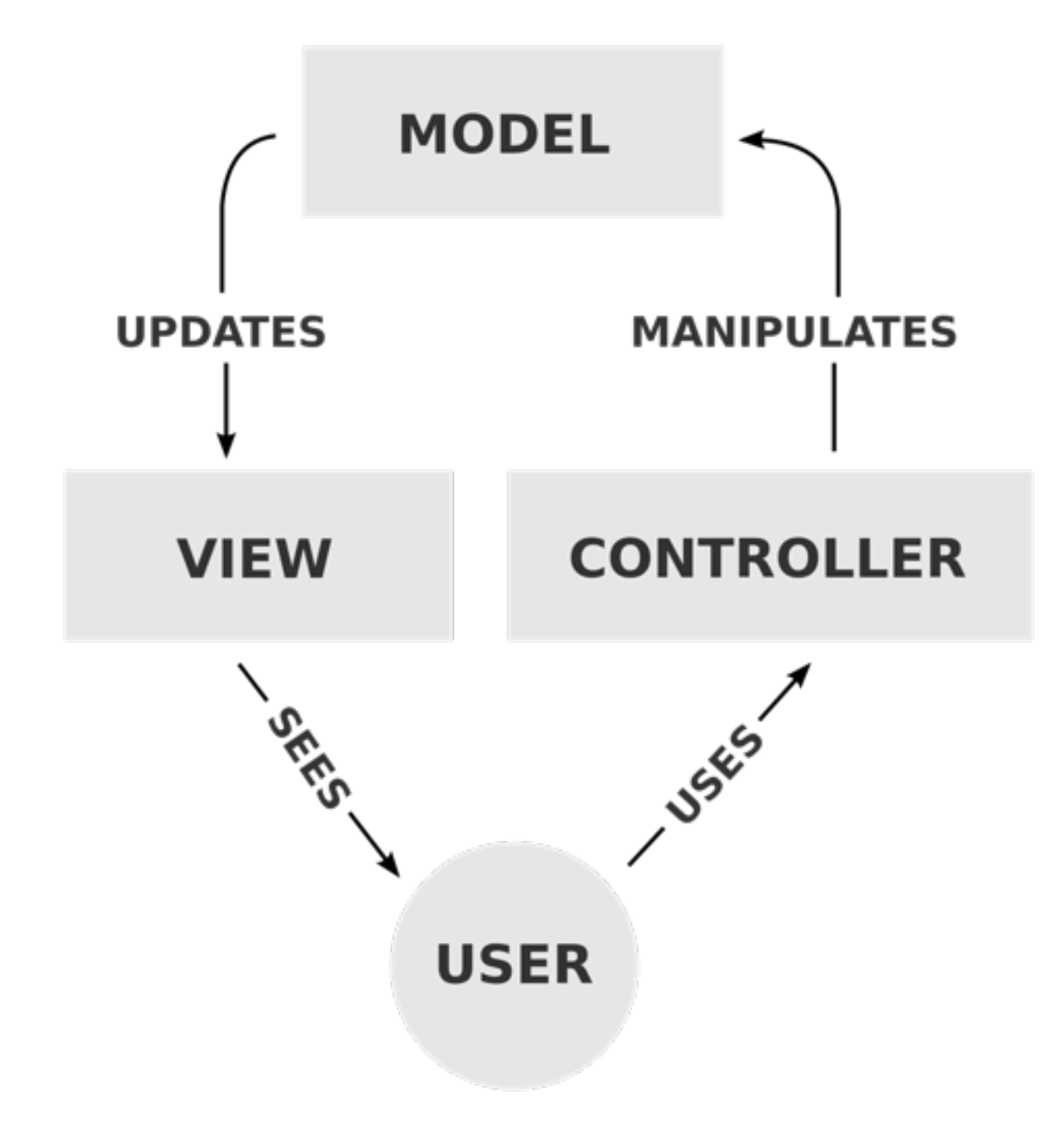

## Notification and Adapter Interfaces

- ▶ Independent from ECore
- ▶ Adapters
	- are implemented by you
	- can be installed on
		- ◆ Resources
		- ◆ ResourceSets
		- ◆ EObjects
- ▶ Notifications are implemented by EMF

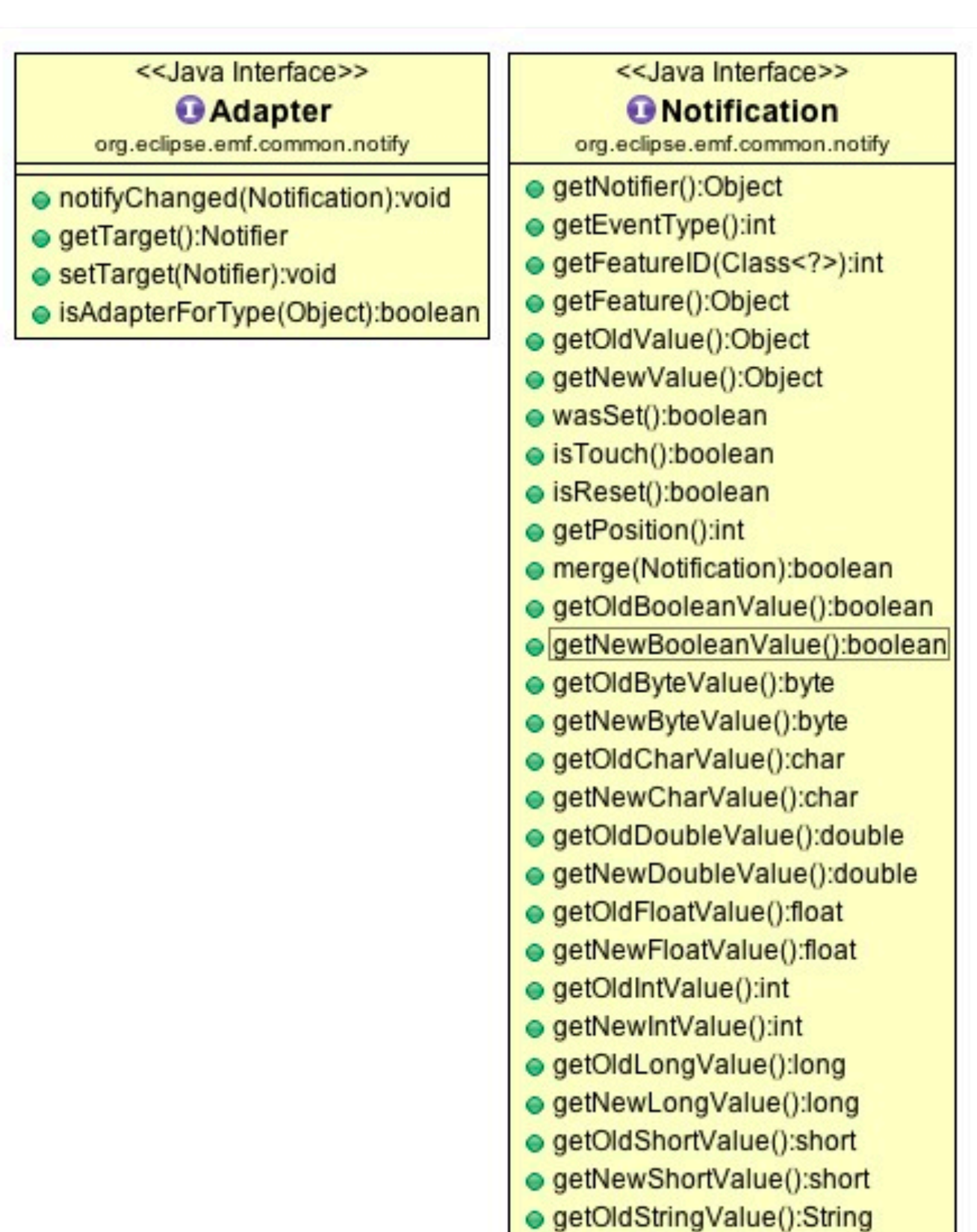

● getNewStringValue():String

```
0wner markus = FidoFactory.e<mark>INSTANCE</mark>.createOwner();<br>markus.eAdapters().add(new AdapterImpl() {
markus.eAdapters().add(new AdapterImpl() {
   @Override
   public void notifyChanged(Notification notification) {
       	 	 if (notification.getEventType() == Notification.ADD) {
           			 System.out.println("ADD a "
                   					 + notification.getNewValue().getClass().getSimpleName() 
                   					 + " to feature "
                   					 + ((EStructuralFeature)notification.getFeature()).getName());
       	 	 } else if (notification.getEventType() == Notification.SET) {
           			 System.out.println("SET a "
                   					 + notification.getNewValue().getClass().getSimpleName() 
                   					 + " to feature "
                   					 + ((EStructuralFeature)notification.getFeature()).getName());
       	 	 } else {
           			 System.out.println(notification);
        	 	 }
        	 	 super.notifyChanged(notification);
   }
});
markus.setName("Markus");
Dog fido = FidoFactory.eINSTANCE.createDog();
markus.getPets().add(fido);
fido.setName("Fido");
fido.setWeight(20);
```

```
0wner markus = FidoFactory.e<mark>INSTANCE</mark>.createOwner();<br>markus.eAdapters().add(new AdapterImpl() {
markus.eAdapters().add(new AdapterImpl() {
   @Override
   public void notifyChanged(Notification notification) {
       if (notification.getEventType() == Notification.ADD) {
           			 System.out.println("ADD a "
                  					 + notification.getNewValue().getClass().getSimpleName() 
                  + " to feature
                  					 + ((EStructuralFeature)notification.getFeature()).getName());
       	 	 } else if (notification.getEventType() == Notification.SET) {
           			 System.out.println("SET a "
                  					 + notification.getNewValue().getClass().getSimpleName() 
                  					 + " to feature "
                  					 + ((EStructuralFeature)notification.getFeature()).getName());
       	 	 } else {
           			 System.out.println(notification);
       	 	 }
       	 	 super.notifyChanged(notification);
   }
});
markus.setName("Markus");
Dog fido = FidoFactory.eINSTANCE.createDoc
markus.getPets().add(fido);
fido.setName("Fido");
fido.setWeight(20);
                                                SET a String to feature name
                                                ADD a DogImpl to feature pets
```

```
0wner markus = FidoFactory.e<mark>INSTANCE</mark>.createOwner();<br>markus.eAdapters().add(new EContentAdapter() {
markus.eAdapters().add(new EContentAdapter() {
   @Override
   public void notifyChanged(Notification notification) {
       	 	 if (notification.getEventType() == Notification.ADD) {
           			 System.out.println("ADD a "
                   					 + notification.getNewValue().getClass().getSimpleName() 
                   					 + " to feature "
                   					 + ((EStructuralFeature)notification.getFeature()).getName());
       	 	 } else if (notification.getEventType() == Notification.SET) {
           			 System.out.println("SET a "
                   					 + notification.getNewValue().getClass().getSimpleName() 
                   					 + " to feature "
                   					 + ((EStructuralFeature)notification.getFeature()).getName());
       	 	 } else {
           			 System.out.println(notification);
        	 	 }
        	 	 super.notifyChanged(notification);
   }
});
markus.setName("Markus");
Dog fido = FidoFactory.eINSTANCE.createDog();
markus.getPets().add(fido);
fido.setName("Fido");
fido.setWeight(20);
```

```
0wner markus = FidoFactory.e<mark>INSTANCE</mark>.createOwner();<br>markus.eAdapters().add(new EContentAdapter() {
markus.eAdapters().add(new EContentAdapter() {
   @Override
   public void notifyChanged(Notification notification) {
       if (notification.getEventType() == Notification.ADD) {
           			 System.out.println("ADD a "
                  					 + notification.getNewValue().getClass().getSimpleName() 
                  					 + " to feature "
                  					 + ((EStructuralFeature)notification.getFeature()).getName());
       	 	 } else if (notification.getEventType() == Notification.SET) {
           			 System.out.println("SET a "
                  					 + notification.getNewValue().getClass().getSimpleName() 
                  					 + " to feature "
                  					 + ((EStructuralFeature)notification.getFeature()).getName());
       	 	 } else {
           			 System.out.println(notification);
       	 	 }
       	 	 super.notifyChanged(notification);
   }
});
markus.setName("Markus");
Dog fido = FidoFactory.eINSTANCE.createDog(
markus.getPets().add(fido);
fido.setName("Fido");
fido.setWeight(20);
                                                 SET a String to feature name
                                                 ADD a DogImpl to feature pets
                                                 SET a String to feature name
                                                 SET a Integer to feature weight
```
#### Model-View-Controller based Applications

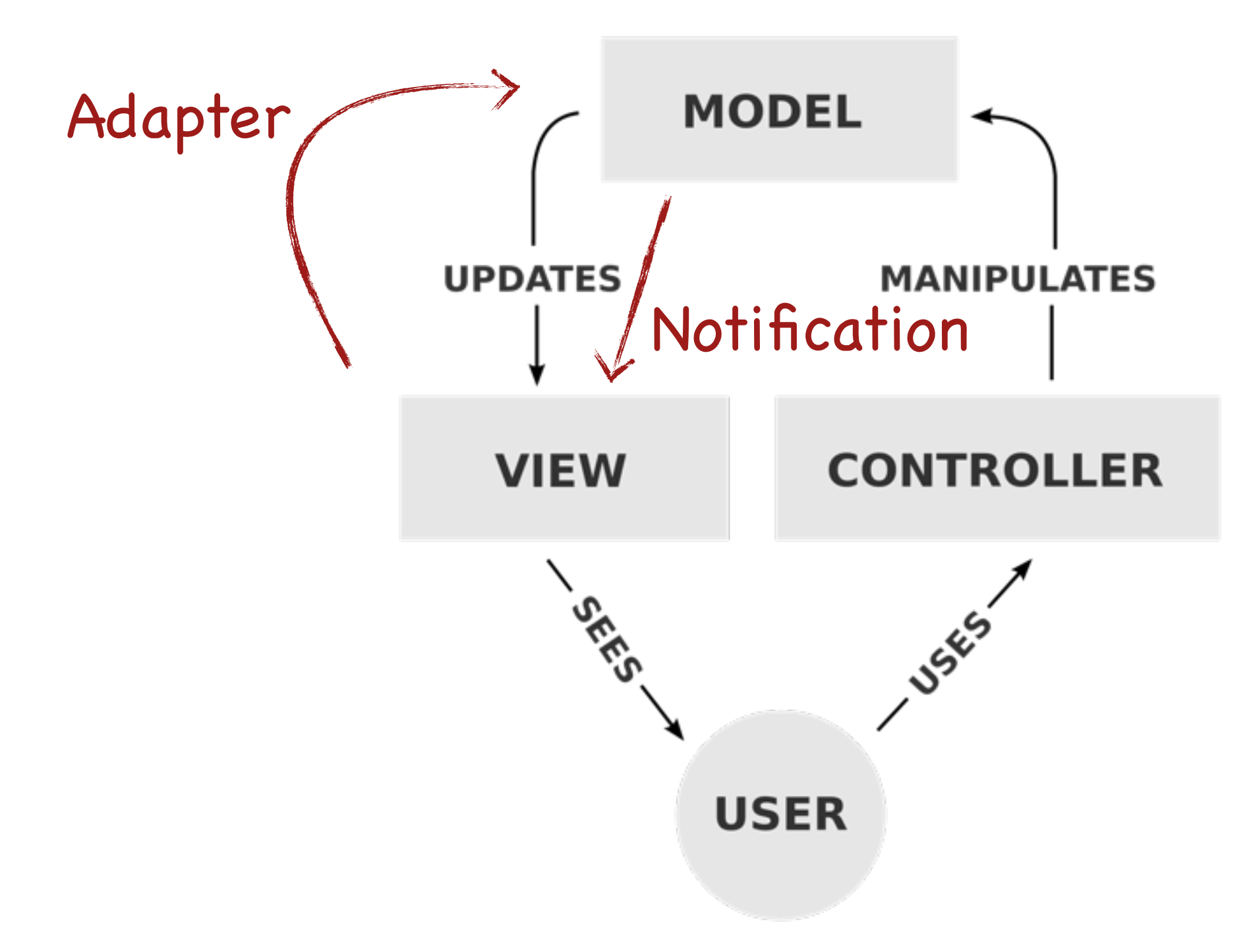

# **Edit and Editor Plugins**

#### ▶ fido.edit

- ItemProviderAdapterFactory for each EPackage
- ItemProvider for each EClass
	- ◆ icon
	- ◆ text
	- ◆ children
	- ◆ ...

#### ▶ fido.editor

- Tree editor
- Action bar contributor

## Tree Editor for Fido Example

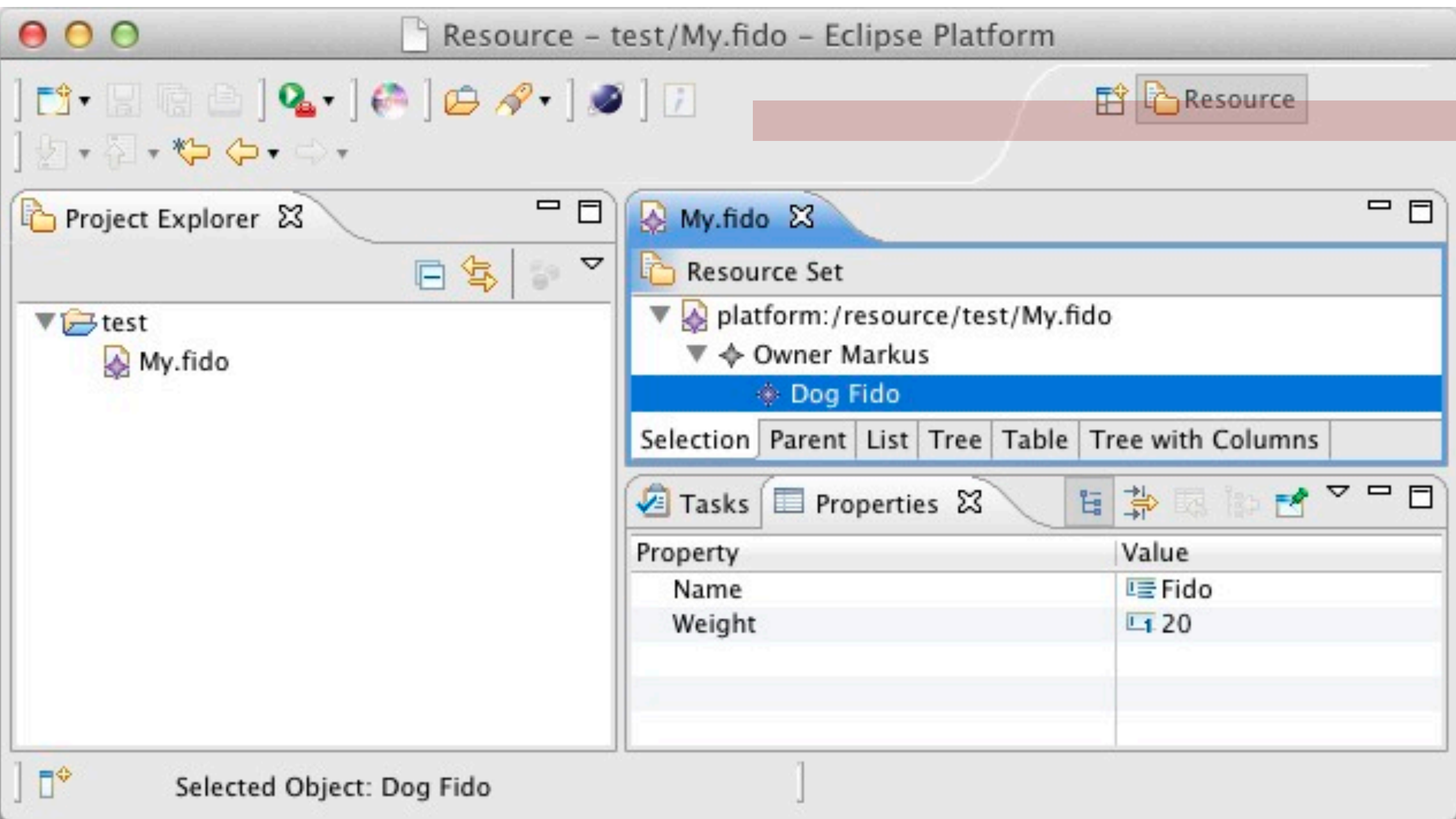

#### MVC-based Tree Viewer in General

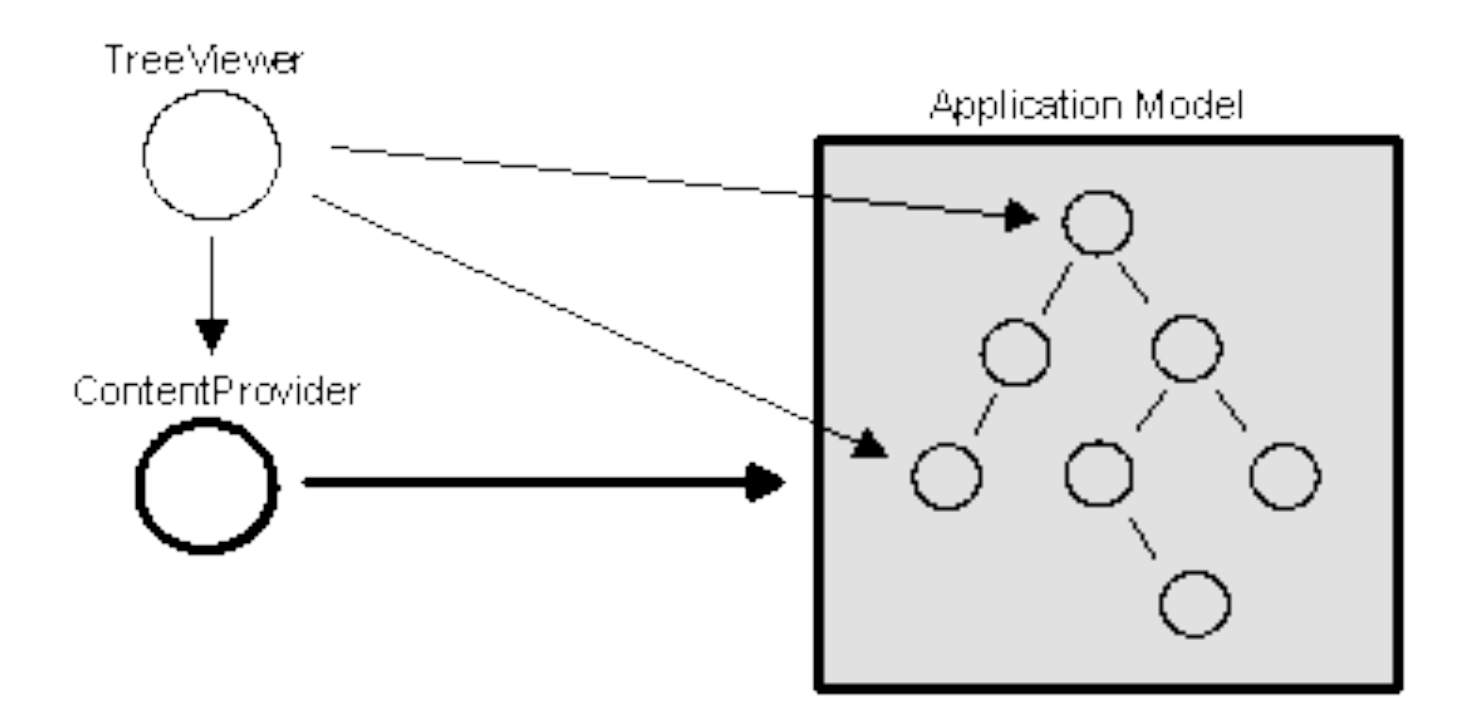

#### EMF's MVC-based Tree Viewer

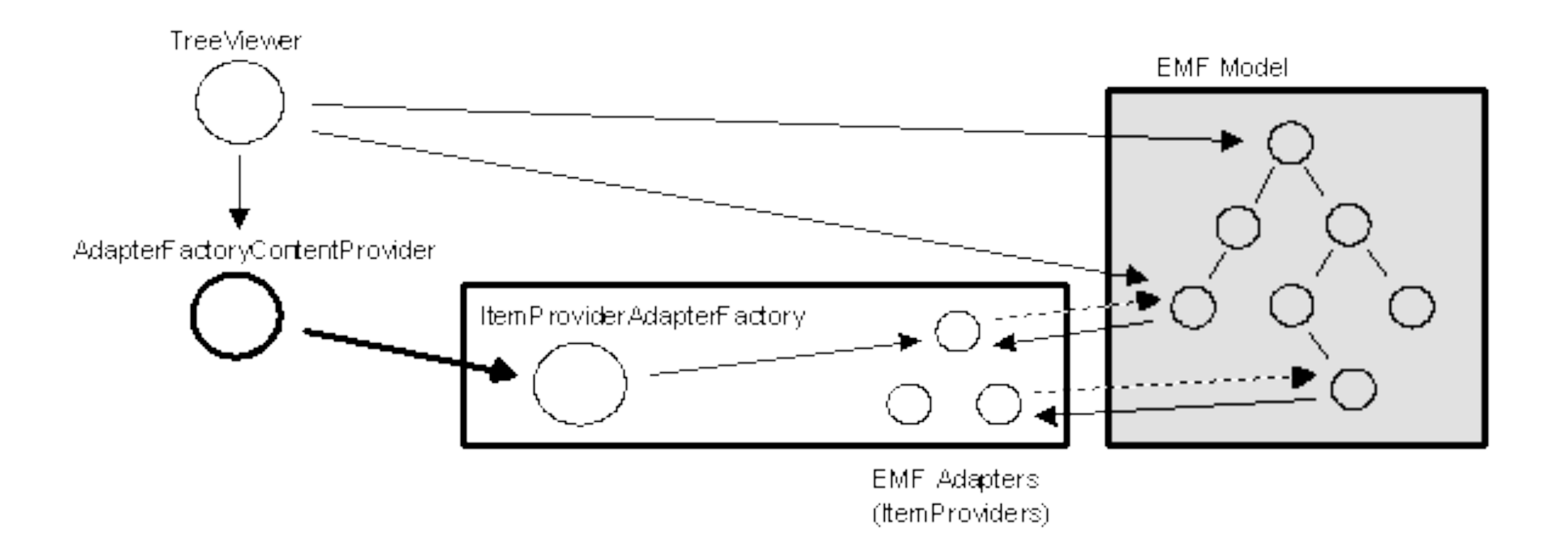

#### Notifications in EMF Tree Viewer

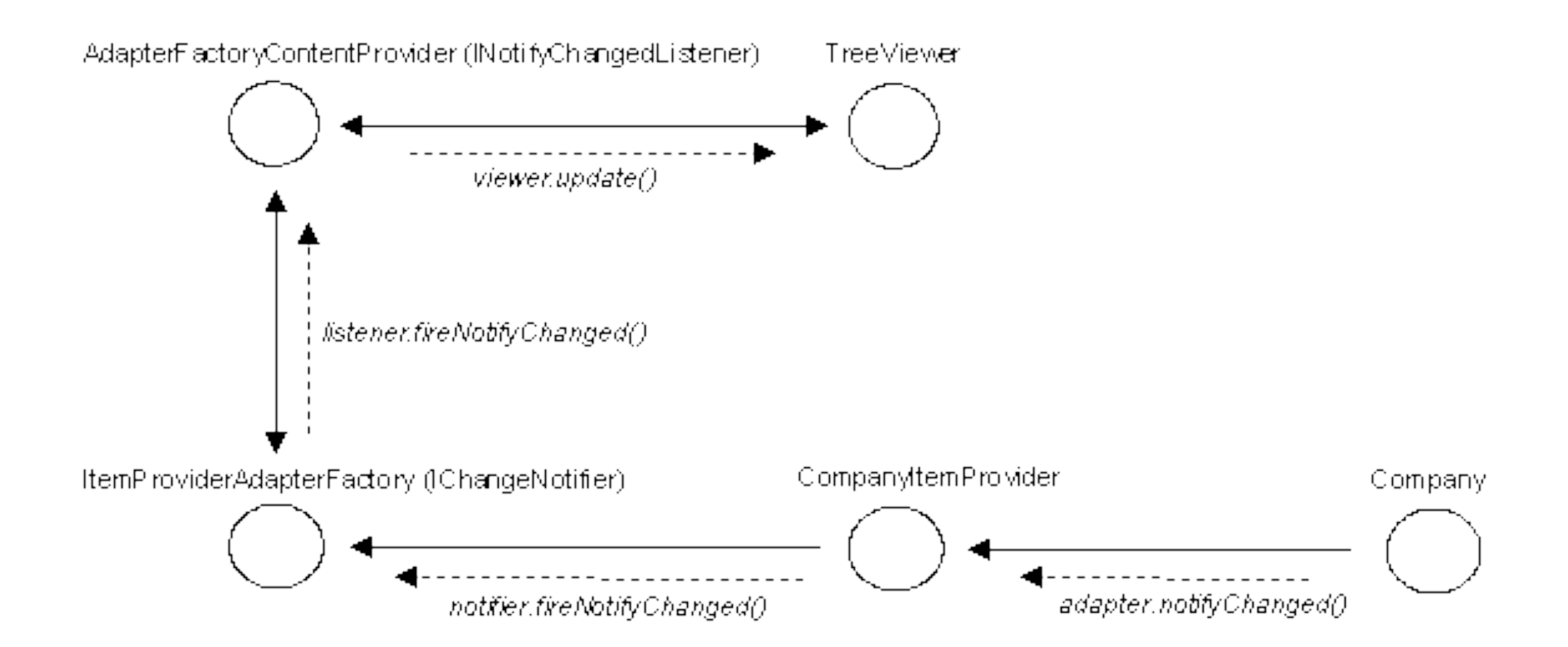

#### ItemProviderAdapterFactory and ItemProvider Examples

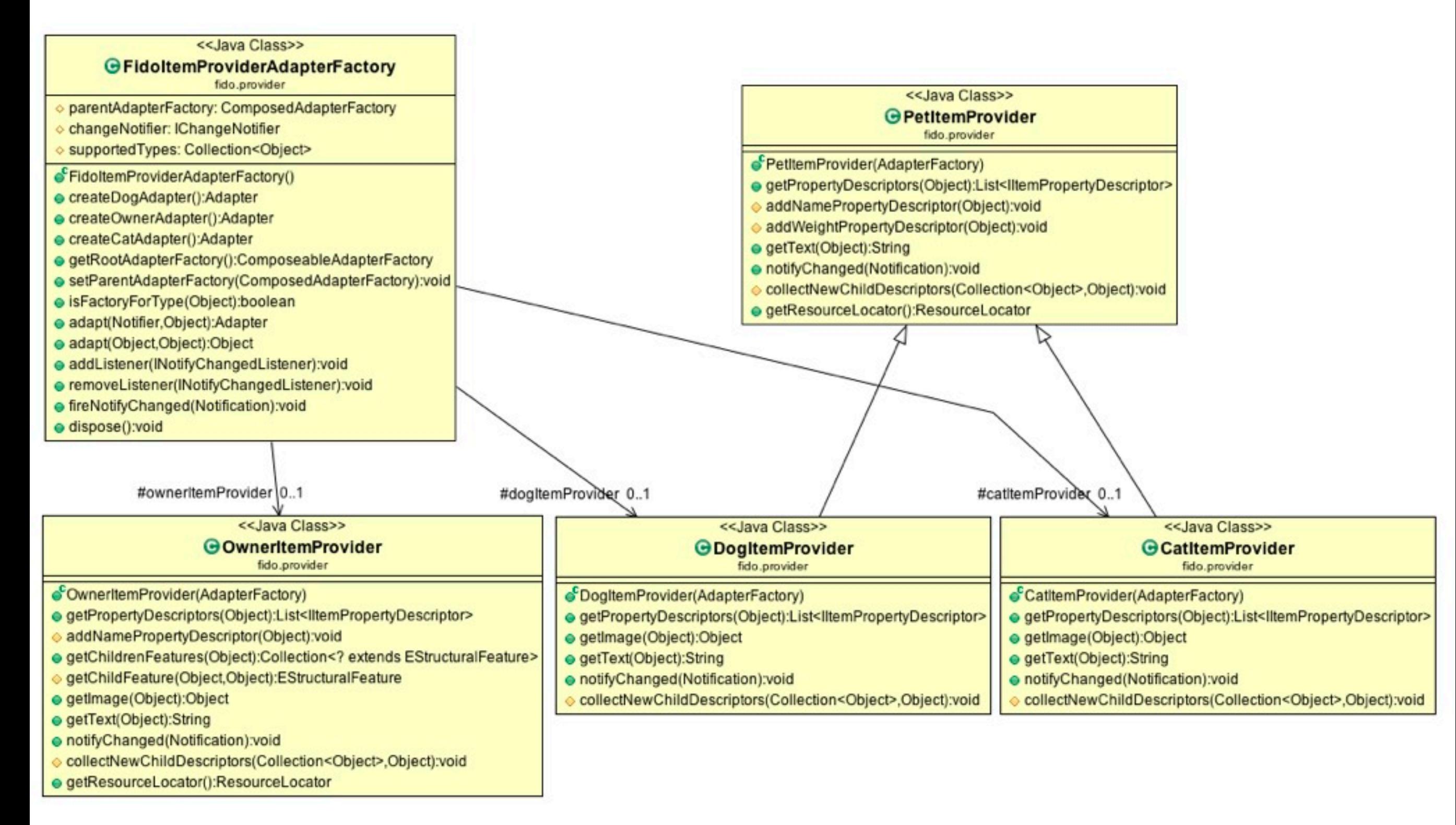

## Tree Editor for Fido Example

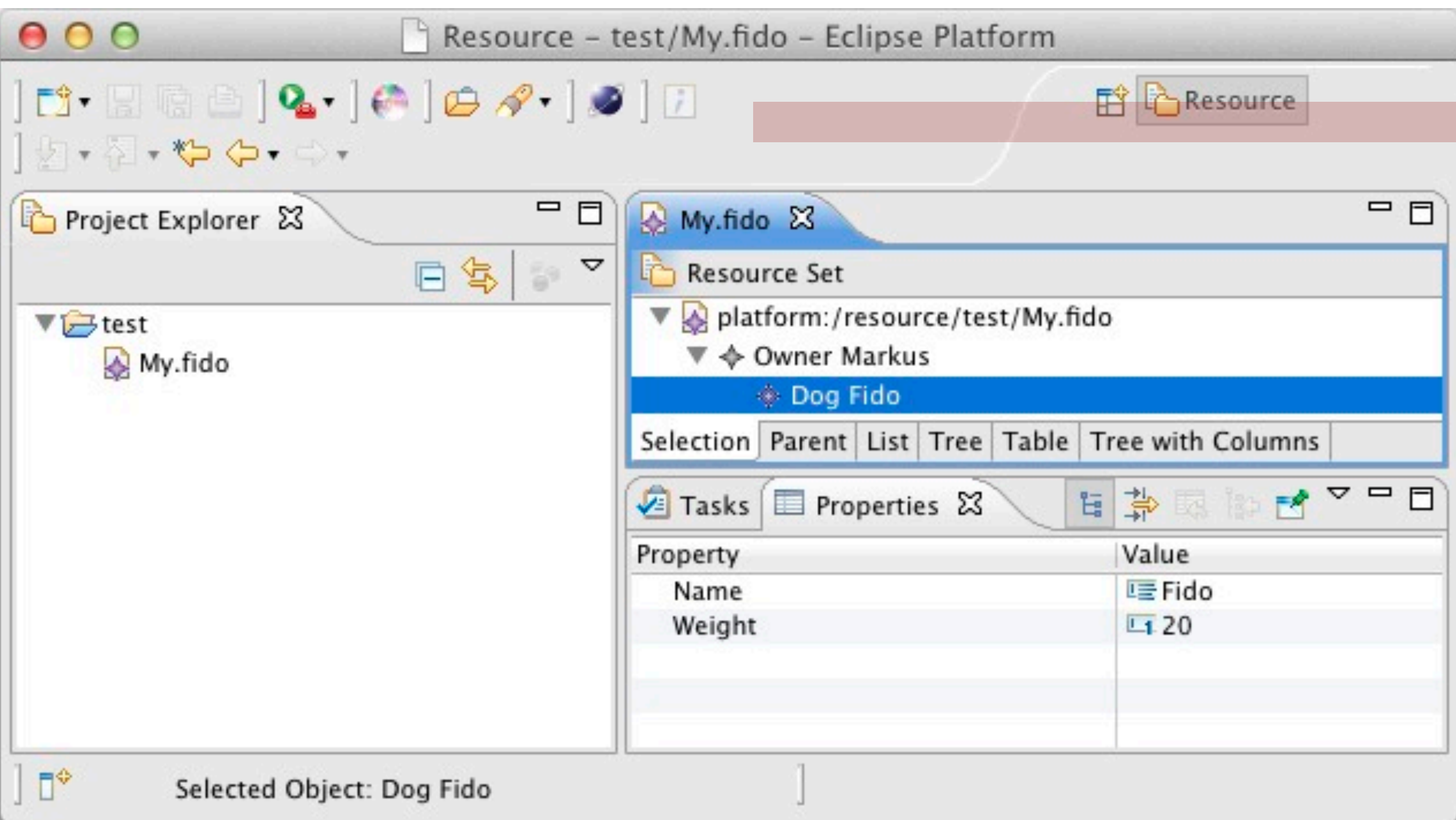

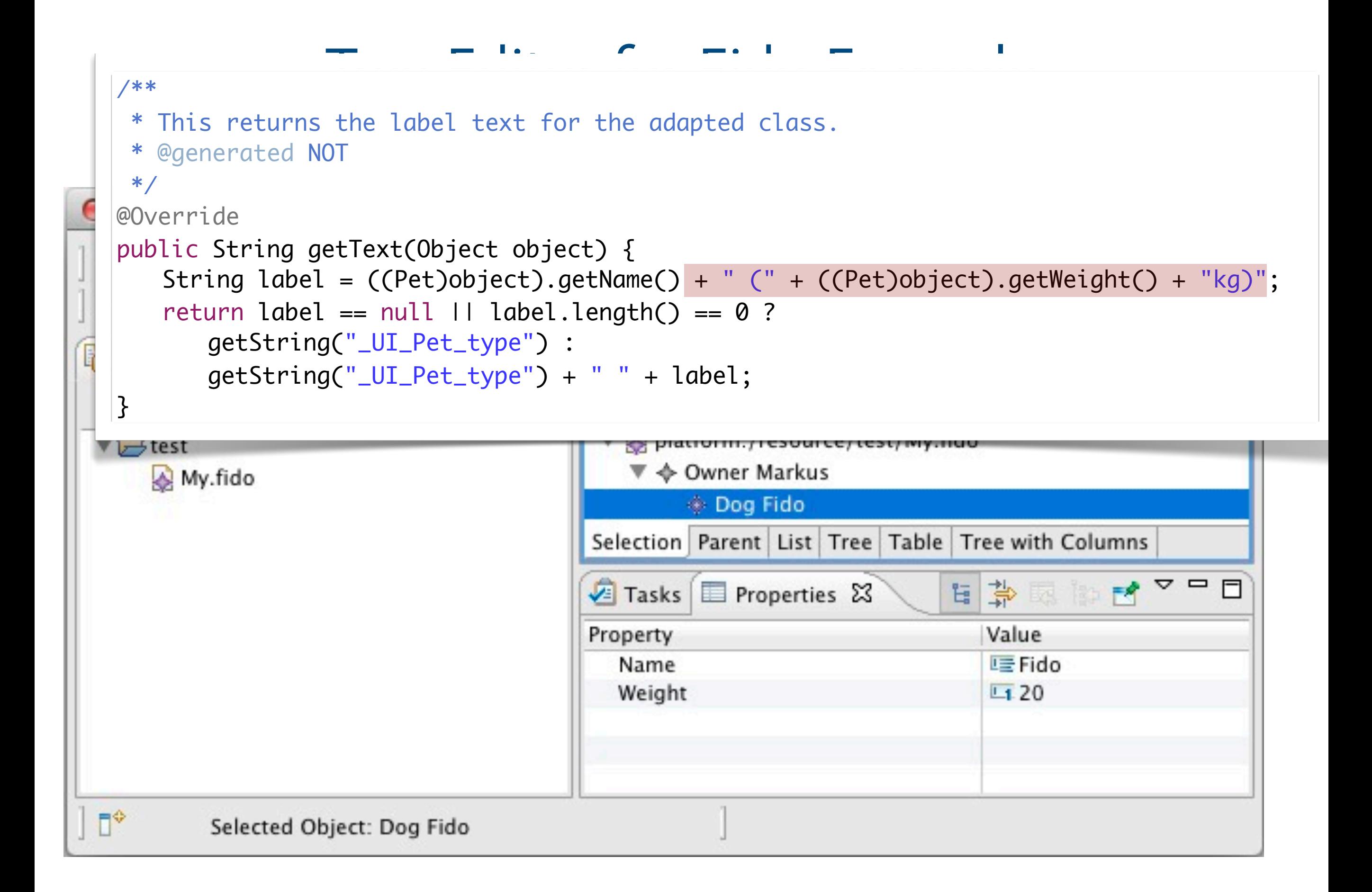

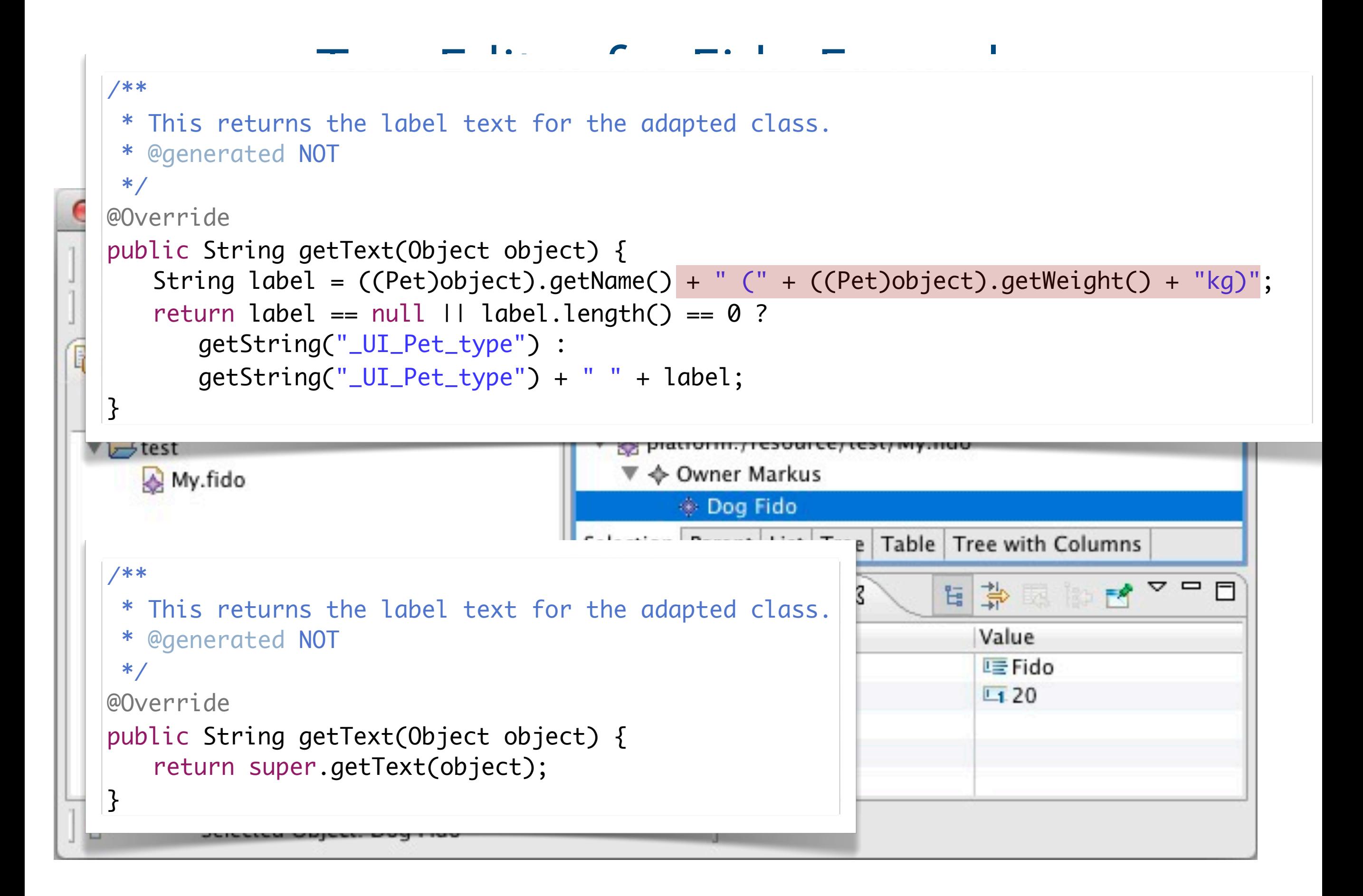

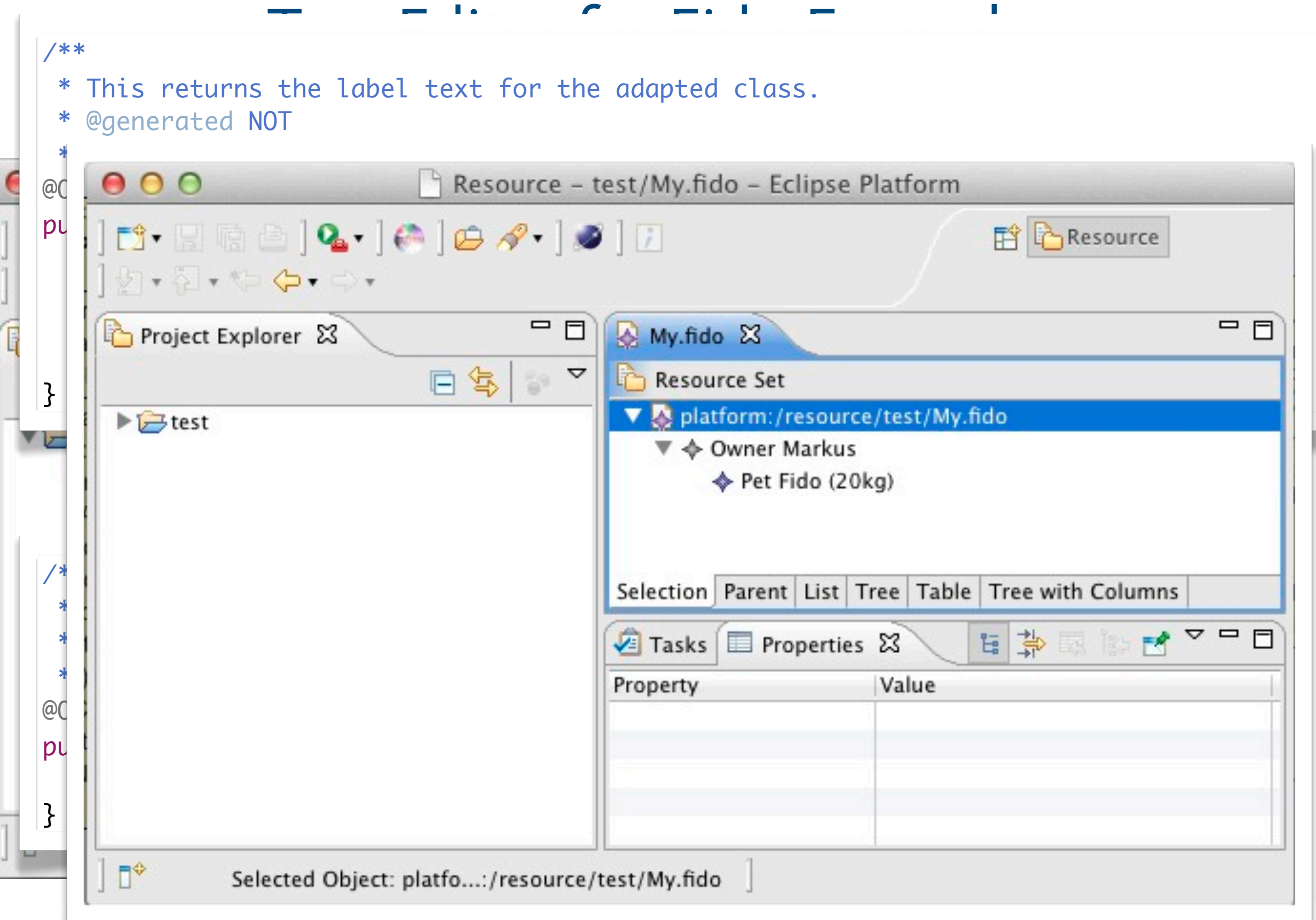

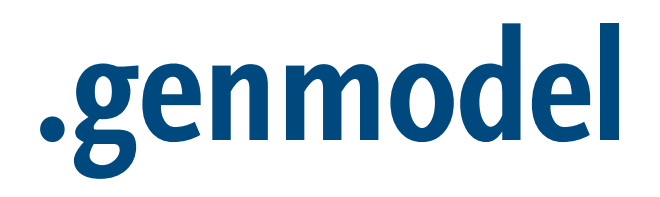

# .genmodel (1)

- ▶ One .genmodel per Ecore Model
- ▶ Stears code generation
- ▶ Allows to customize generation for
	- model code
	- each package, class, attribute
	- edit code
	- editor code

# .genmodel (2)

- ▶ Package names/structure
- ▶ Containment proxies
- ▶ Suppressing various features
- ▶ Feature delegation
- ▶ Operation reflection
- ▶ minimal reflective methods
- ▶ root class, interface, e.g. MinimalEObject (virtual feature delegation)
- ▶ Extending/replacing generator templates

## Summary

- ▶ ECore allows to model EMOF-like meta-models
- ▶ EMF provides
	- meta-model dependent interface
	- reflective interface
	- XMI/XML serialization
	- notifications
	- simple tree editor, extendable